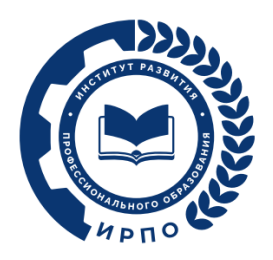

**УТВЕРЖДЕНО**  Протокол заседания Педагогического совета ФГБОУ ДПО ИРПО от «24» августа 2023 г. № 9

# **ОЦЕНОЧНЫЕ МАТЕРИАЛЫ ДЕМОНСТРАЦИОННОГО ЭКЗАМЕНА**

# **Том 1**

## (Комплект оценочной документации)

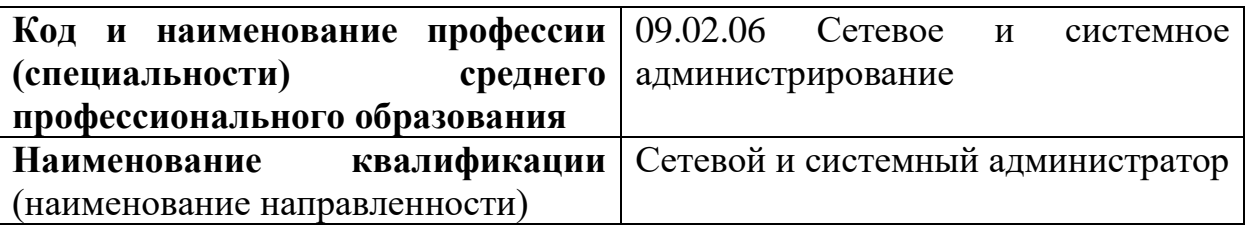

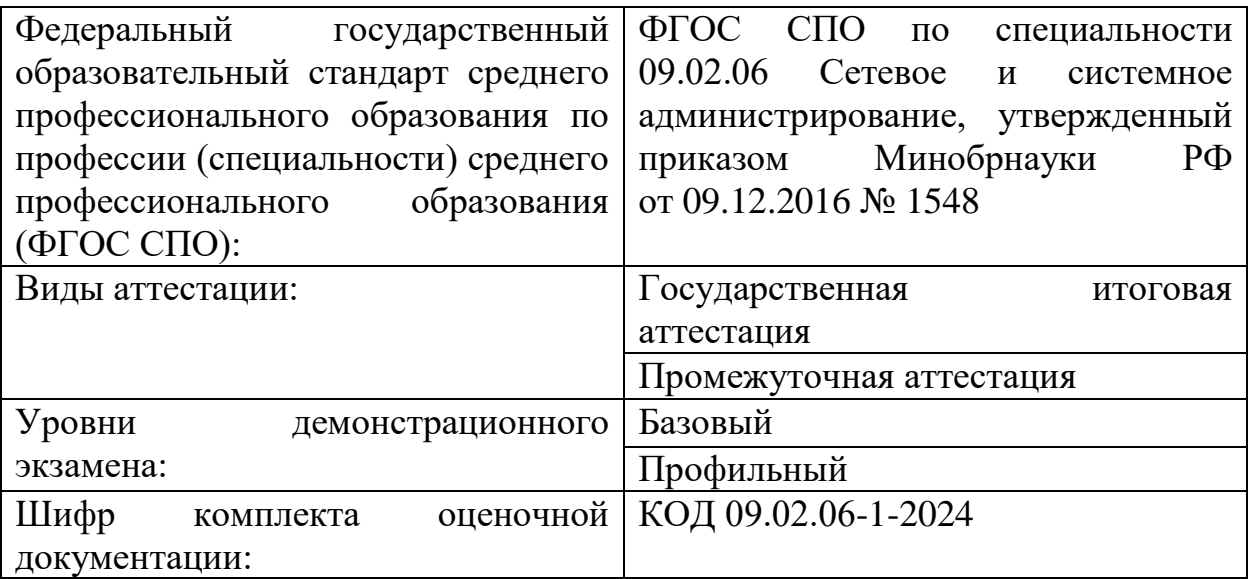

#### **1. СПИСОК ИСПОЛЬЗУЕМЫХ СОКРАЩЕНИЙ**

**ГИА -** государственная итоговая аттестация **ДЭ -** демонстрационный экзамен **ДЭ БУ -** демонстрационный экзамен базового уровня **ДЭ ПУ -** демонстрационный экзамен профильного уровня **КОД -** комплект оценочной документации **ОК -** общая компетенция **ОМ -** оценочный материал **ПА -** промежуточная аттестация **ПК -** профессиональная компетенция **СПО -** среднее профессиональное образование **ФГОС СПО -** федеральный государственный образовательный стандарт среднего профессионального образования, на основе которого разработан комплект оценочной документации **ЦПДЭ -** центр проведения демонстрационного экзамена

#### **2. СТРУКТУРА КОД**

В структуру КОД:

1. комплекс требований для проведения демонстрационного экзамена;

2. перечень оборудования и оснащения, расходных материалов, средств обучения и воспитания;

3. примерный план застройки площадки ДЭ;

4. требования к составу экспертных групп;

5. инструкции по технике безопасности;

6. образец задания.

#### **3. КОД**

#### **3.1 Комплекс требований для проведения ДЭ**

**Применимость КОД.** Настоящий КОД предназначен для организации и проведения ДЭ (уровней ДЭ) в рамках видов аттестаций по образовательным программам среднего профессионального образования, указанным в таблице № 1.

Таблица № 1

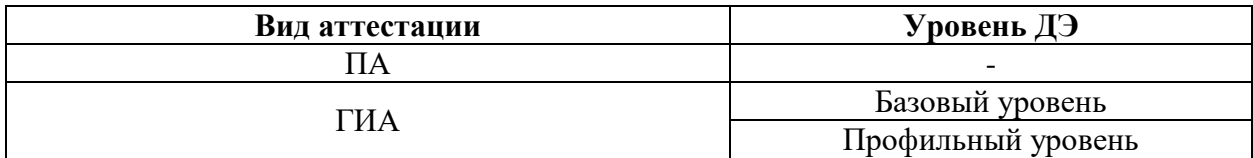

КОД в части ПА, ГИА (ДЭ БУ) разработан на основе требований к результатам освоения образовательной программы СПО, установленных соответствии с ФГОС СПО.

КОД в части ГИА (ДЭ ПУ) разработан на основе требований к результатам освоения образовательной программы СПО, установленных соответствии с ФГОС СПО, включая квалификационные требования, заявленные организациями, работодателями, заинтересованными в подготовке кадров соответствующей квалификации.

КОД в части ГИА (ДЭ ПУ) включает составные части - инвариантную часть (обязательную часть, установленную настоящим КОД) и вариативную часть (необязательную), содержание которой определяет образовательная организация самостоятельно на основе содержания реализуемой основной образовательной программы СПО, включая квалификационные требования, заявленные организациями, работодателями, заинтересованными в подготовке кадров соответствующей квалификации, в том числе являющимися стороной договора о сетевой форме реализации образовательных программ и (или) договора о практической подготовке обучающихся.

#### **Общие организационные требования:**

1. ДЭ направлен на определение уровня освоения выпускником материала, предусмотренного образовательной программой, и степени сформированности профессиональных умений и навыков путем проведения независимой экспертной оценки выполненных выпускником практических заданий в условиях реальных или смоделированных производственных процессов.

2. ДЭ в рамках ГИА проводится с использованием КОД, включенных образовательными организациями в программу ГИА.

3. Задания ДЭ доводятся до главного эксперта в день, предшествующий дню начала ДЭ.

4. Образовательная организация обеспечивает необходимые технические условия для обеспечения заданиями во время ДЭ обучающихся, членов ГЭК, членов экспертной группы.

5. ДЭ проводится в ЦПДЭ, представляющем собой площадку, оборудованную и оснащенную в соответствии с КОД.

6. ЦПДЭ может располагаться на территории образовательной организации, а при сетевой форме реализации образовательных программ также на территории иной организации, обладающей необходимыми ресурсами для организации ЦПДЭ.

7. Обучающиеся проходят ДЭ в ЦПДЭ в составе экзаменационных групп.

8. Образовательная организация знакомит с планом проведения ДЭ обучающихся, сдающих ДЭ, и лиц, обеспечивающих проведение ДЭ, в срок не позднее чем за 5 рабочих дней до даты проведения экзамена.

9. Количество, общая площадь и состояние помещений, предоставляемых для проведения ДЭ, должны обеспечивать проведение ДЭ в соответствии с КОД.

10. Не позднее чем за один рабочий день до даты проведения ДЭ главным экспертом проводится проверка готовности ЦПДЭ в присутствии членов экспертной группы, обучающихся, а также технического эксперта, назначаемого организацией, на территории которой расположен ЦПДЭ, ответственного за соблюдение установленных норм и правил охраны труда и техники безопасности.

11. Главным экспертом осуществляется осмотр ЦПДЭ, распределение обязанностей между членами экспертной группы по оценке выполнения заданий ДЭ, а также распределение рабочих мест между обучающимися с использованием способа случайной выборки. Результаты распределения обязанностей между членами экспертной группы и распределения рабочих мест между обучающимися фиксируются главным экспертом в соответствующих протоколах.

12. Обучающиеся знакомятся со своими рабочими местами, под руководством главного эксперта также повторно знакомятся с планом проведения ДЭ, условиями оказания первичной медицинской помощи в ЦПДЭ. Факт ознакомления отражается главным экспертом в протоколе распределения рабочих мест.

13. Допуск обучающихся в ЦПДЭ осуществляется главным экспертом на основании документов, удостоверяющих личность.

14. Образовательная организация обязана не позднее чем за один рабочий день до дня проведения ДЭ уведомить главного эксперта об участии в проведении ДЭ тьютора (ассистента).

**Требование к продолжительности ДЭ.** Продолжительность ДЭ зависит от вида аттестации, уровня ДЭ (таблица № 2)

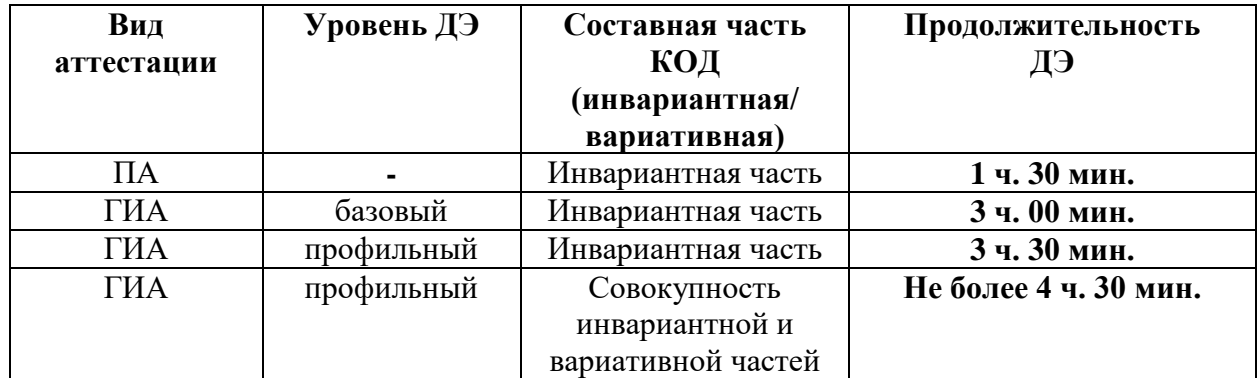

**Требования к содержанию КОД.** Единое базовое ядро содержания КОД (таблица № 3) сформировано на основе вида деятельности (вида профессиональной деятельности) в соответствии с ФГОС СПО и является общей содержательной основой заданий ДЭ вне зависимости от вида аттестации и уровня ДЭ.

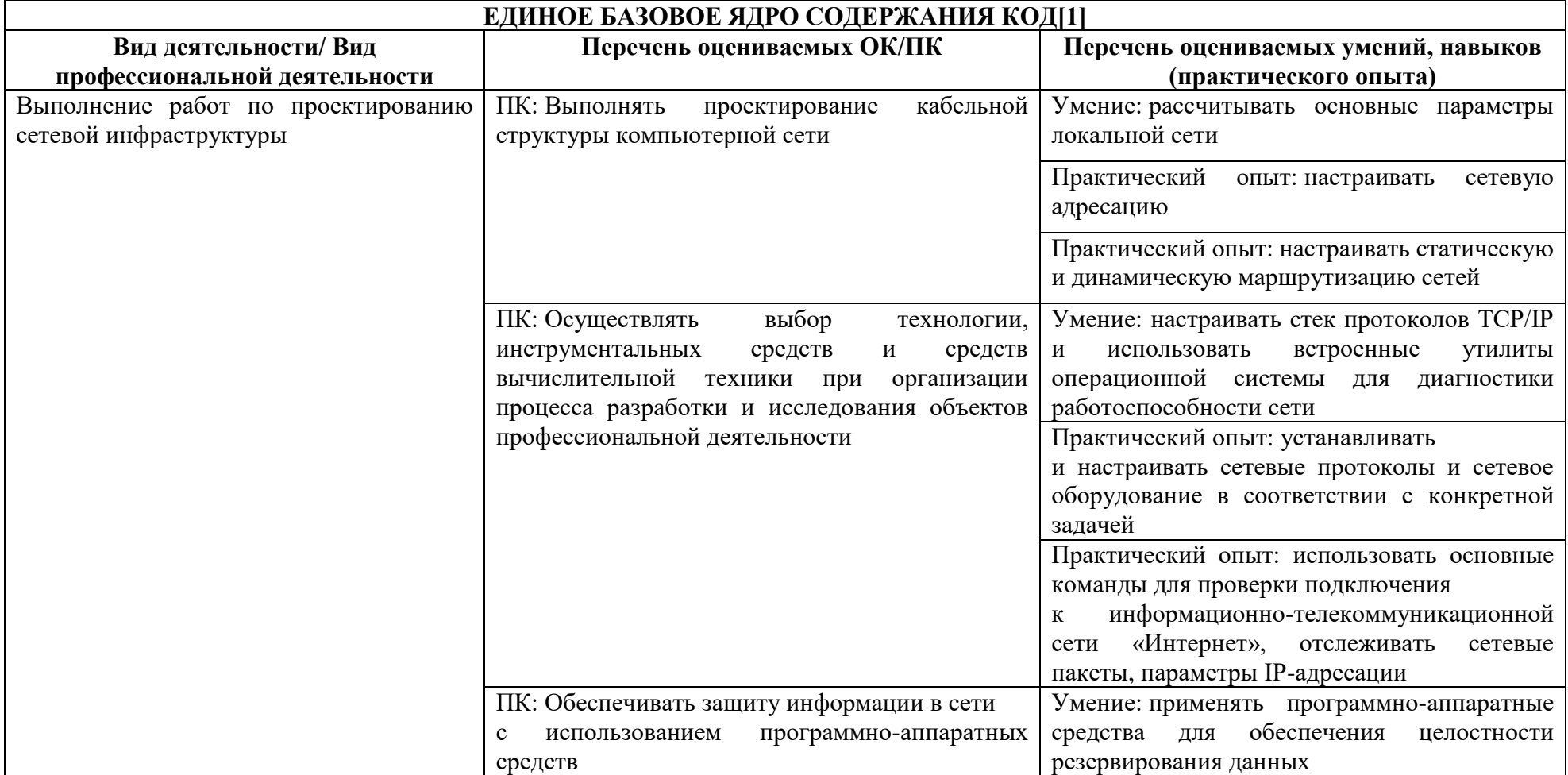

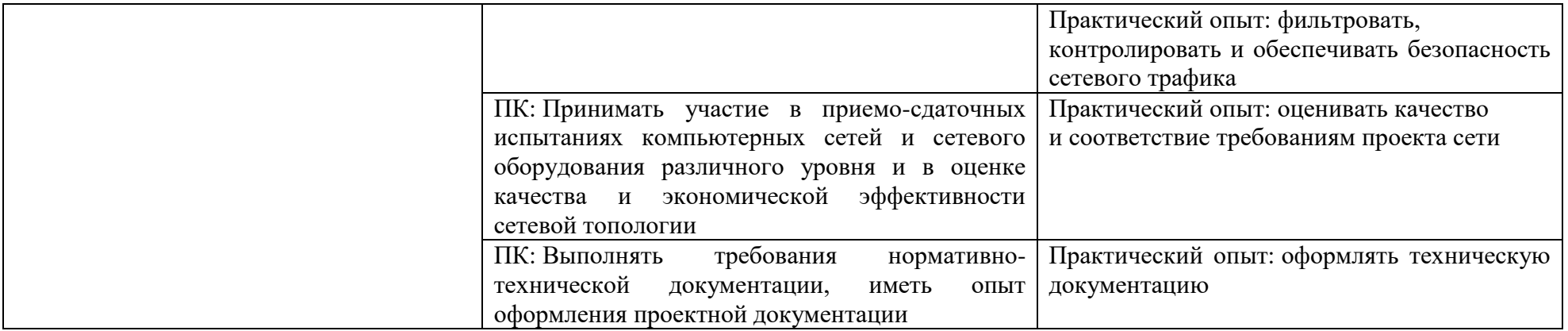

### Содержательная структура КОД представлена в таблице № 4.

| Вид деятельности (вид<br>профессиональной деятельности) |       | Перечень оцениваемых ОК, ПК | Перечень оцениваемых умений,<br>навыков (практического опыта)                                                                                                    | $\Pi A^1$                                                                                                    | ГИА<br>ДЭ<br>БУ | ГИА<br>ДЭ<br>$\Pi Y$ |                |
|---------------------------------------------------------|-------|-----------------------------|----------------------------------------------------------------------------------------------------|----------------------------------------------------------------------------------------------------|-----------------|----------------------|----------------|
| Инвариантная часть КОД                                  |       |                             |                                                                                                    |                                                                                                    |                 |                      |                |
| Выполнение<br>проектированию<br>инфраструктуры          | работ | $\Pi 0$<br>сетевой          | ПК: Выполнять проектирование<br>кабельной<br>структуры<br>компьютерной сети                                                                                                    | Умение: рассчитывать<br>основные<br>параметры локальной сети                                                                                                    | п               | $\blacksquare$       | $\blacksquare$ |
|                                                         |       |                             |                                                                                                    | Практический опыт:<br>настраивать<br>сетевую адресацию                                                                                                    | $\blacksquare$  | $\blacksquare$       |                |
|                                                         |       |                             |                                                                                                    | Практический опыт:<br>настраивать<br>статическую<br>и динамическую маршрутизацию<br>сетей                                                                                                    | ■               | $\blacksquare$       | ■              |
|                                                         |       |                             | ПК: Осуществлять<br>выбор<br>инструментальных<br>технологии,<br>средств<br>И<br>средств<br>вычислительной<br>техники<br>при<br>организации процесса разработки<br>объектов<br>исследования<br>И<br>профессиональной деятельности | Умение:<br>настраивать<br>стек<br>протоколов ТСР/ІР и использовать<br>встроенные утилиты операционной<br>системы<br>ДЛЯ<br>диагностики<br>работоспособности сети<br>Практический опыт: устанавливать<br>и настраивать сетевые протоколы и<br>сетевое оборудование<br>соответствии с<br>конкретной<br>B | п               | $\blacksquare$<br>п  |                |
|                                                         |       |                             |                                                                                                    | задачей                                                                                                    |                 |                      |                |

 $^1$  Содержание КОД в части ПА равно содержанию единое базового ядра содержания КОД.

 $\overline{\phantom{a}}$ 

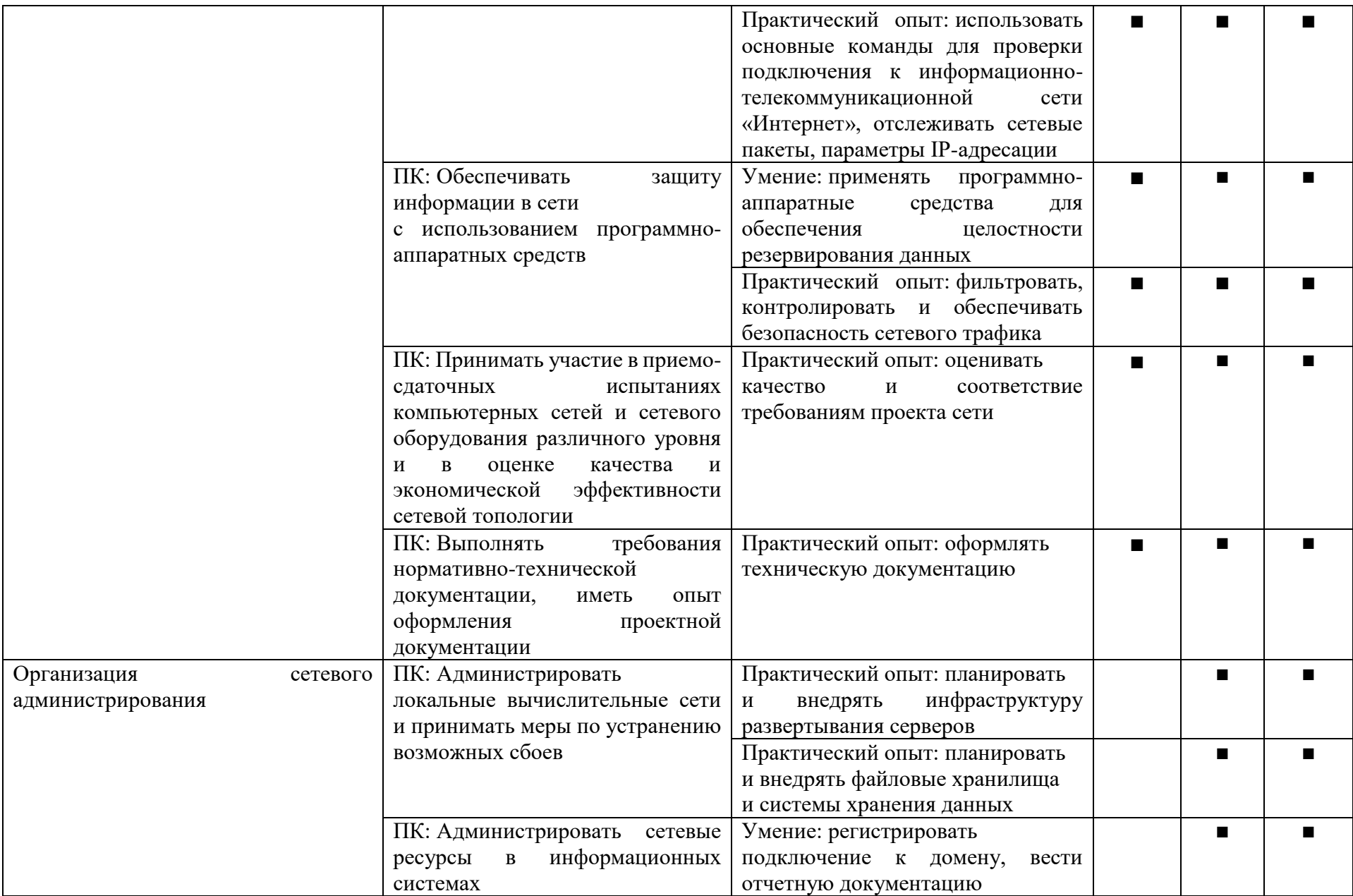

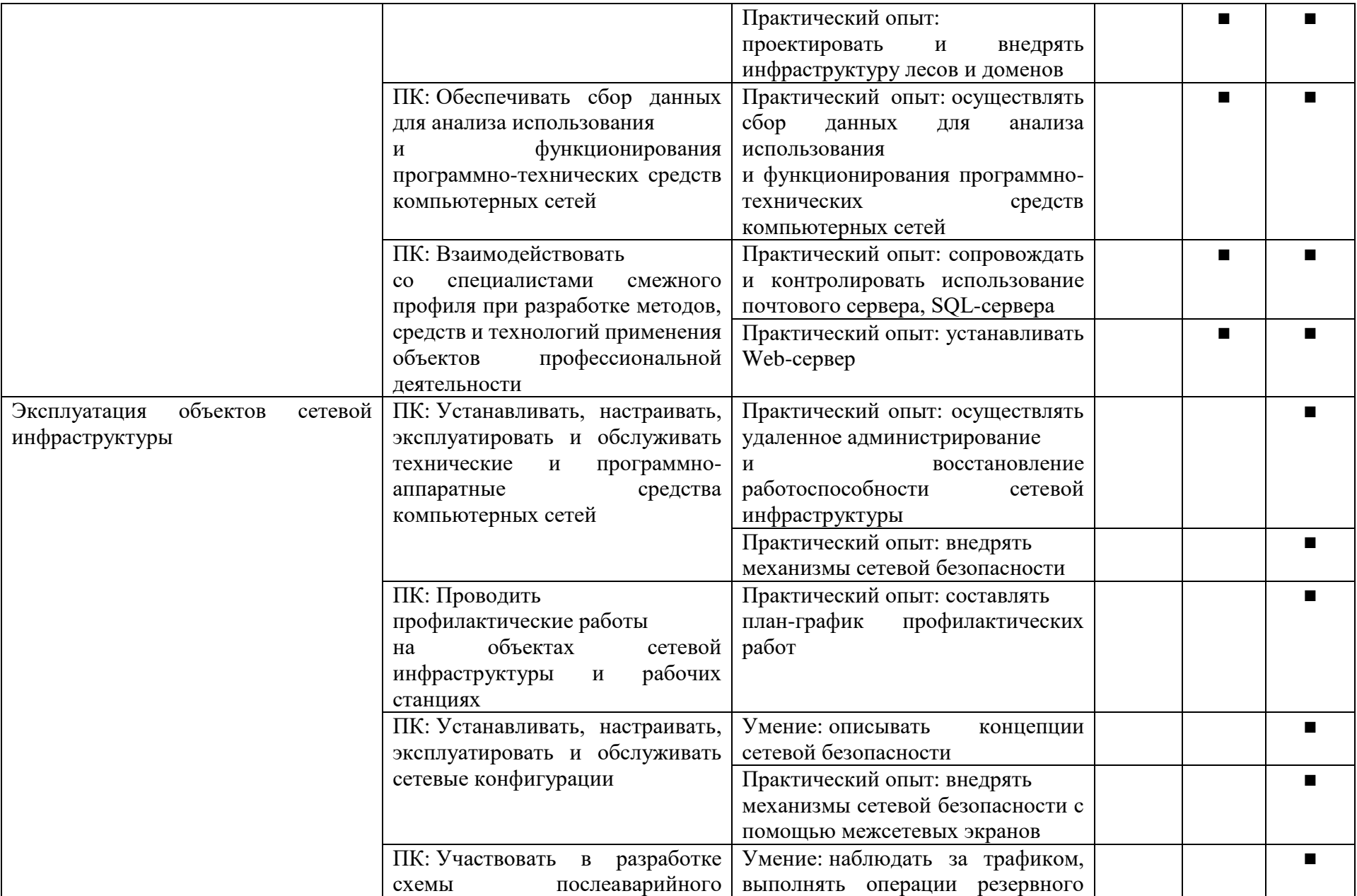

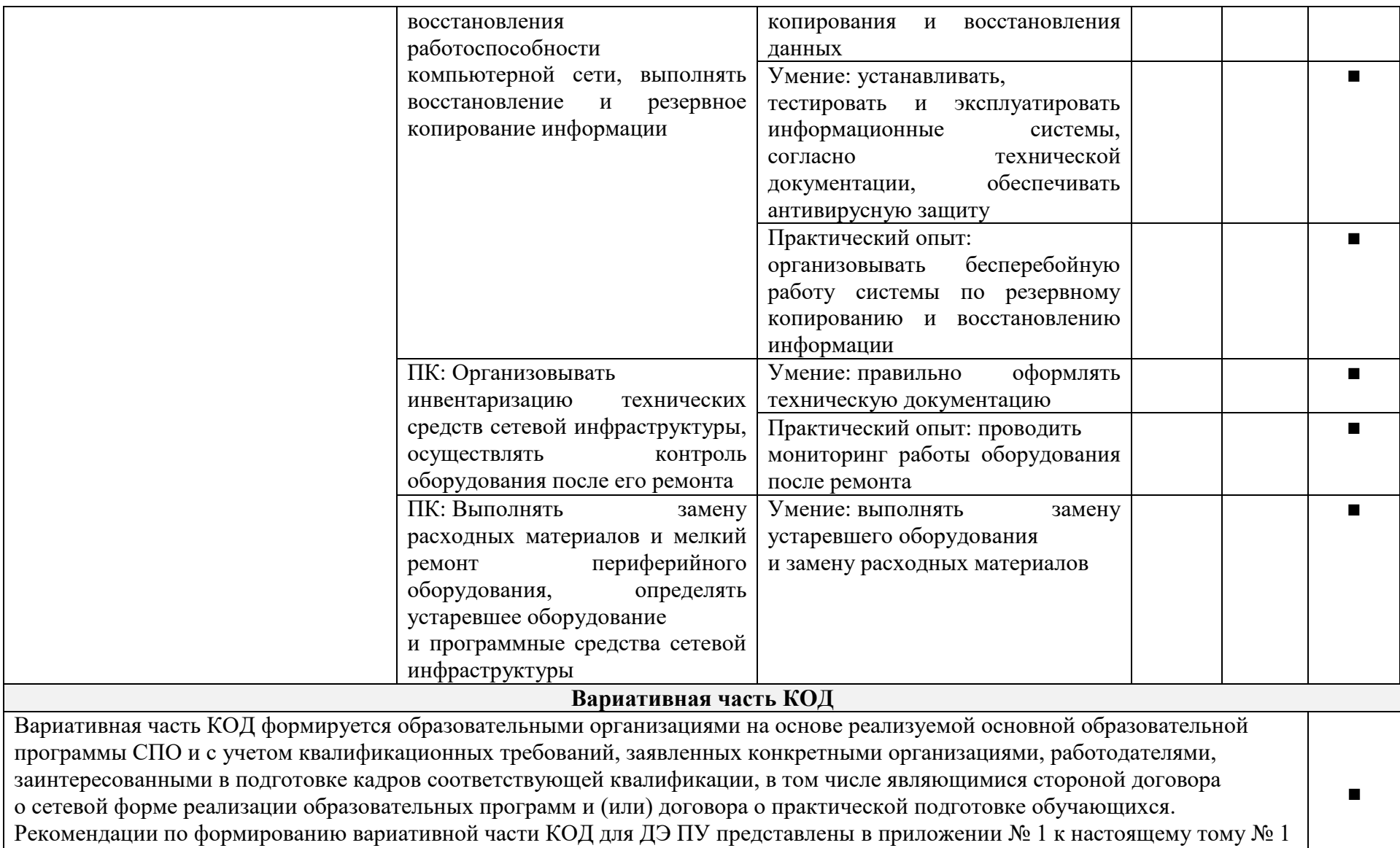

оценочных материалов.

**Требования к оцениванию.** Распределение значений максимальных баллов (таблица № 5) зависит от вида аттестации, уровня ДЭ, составляющей части ДЭ.

Таблица № 5

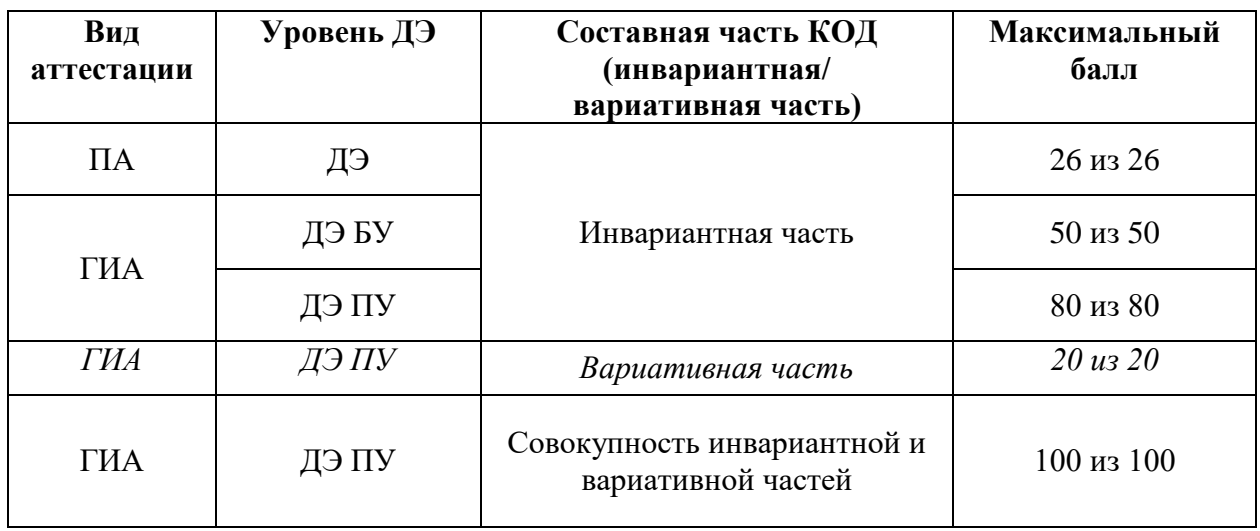

Распределение баллов по критериям оценивания для ДЭ в рамках ПА представлена в таблице № 6.

Таблица № 6

| $N_2$<br>$\Pi/\Pi$ | Модуль задания<br>(вид деятельности, вид<br>профессиональной<br>деятельности) | Критерий оценивания <sup>2</sup>                                                                                                    | Баллы |
|--------------------|-------------------------------------------------------------------------------|----------------------------------------------------------------------------------------------------|-------|
| 1                  | Выполнение работ<br>проектированию<br>по<br>сетевой инфраструктуры            | Выполнение<br>проектирования<br>кабельной структуры компьютерной<br>сети                                                                                                    | 6     |
|                    |                                                                               | Осуществление выбора технологии,<br>инструментальных средств и средств<br>вычислительной<br>техники<br>при<br>организации процесса разработки<br>объектов<br>исследования<br>И<br>профессиональной деятельности | 8     |
|                    |                                                                               | Обеспечение защиты информации<br>в сети с использованием программно-<br>аппаратных средств                                                                                                    | 8     |
|                    |                                                                               | Участие<br>B<br>приемо-сдаточных<br>испытаниях компьютерных сетей<br>и сетевого оборудования различного<br>уровня и в оценке качества                                                                           | 2     |

<sup>2</sup> Формулировка критерия оценивания совпадает с наименованием ПК, ОК и начинается с отглагольного существительного.

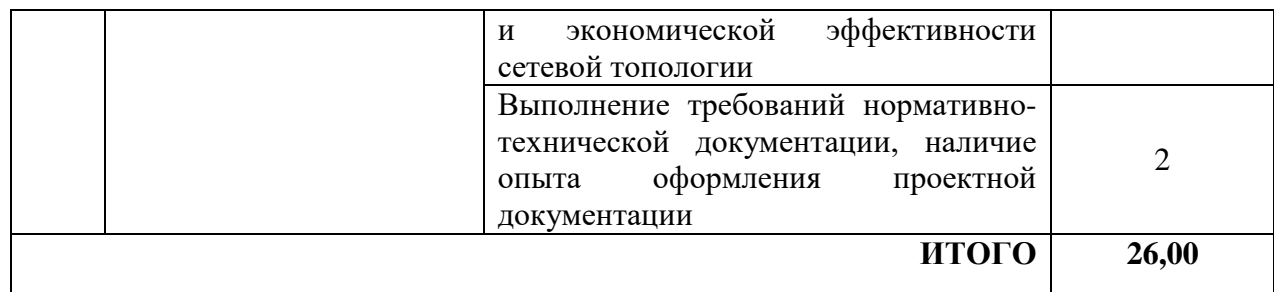

Распределение баллов по критериям оценивания для ДЭ БУ в рамках ГИА представлена в таблице № 7.

Таблица № 7

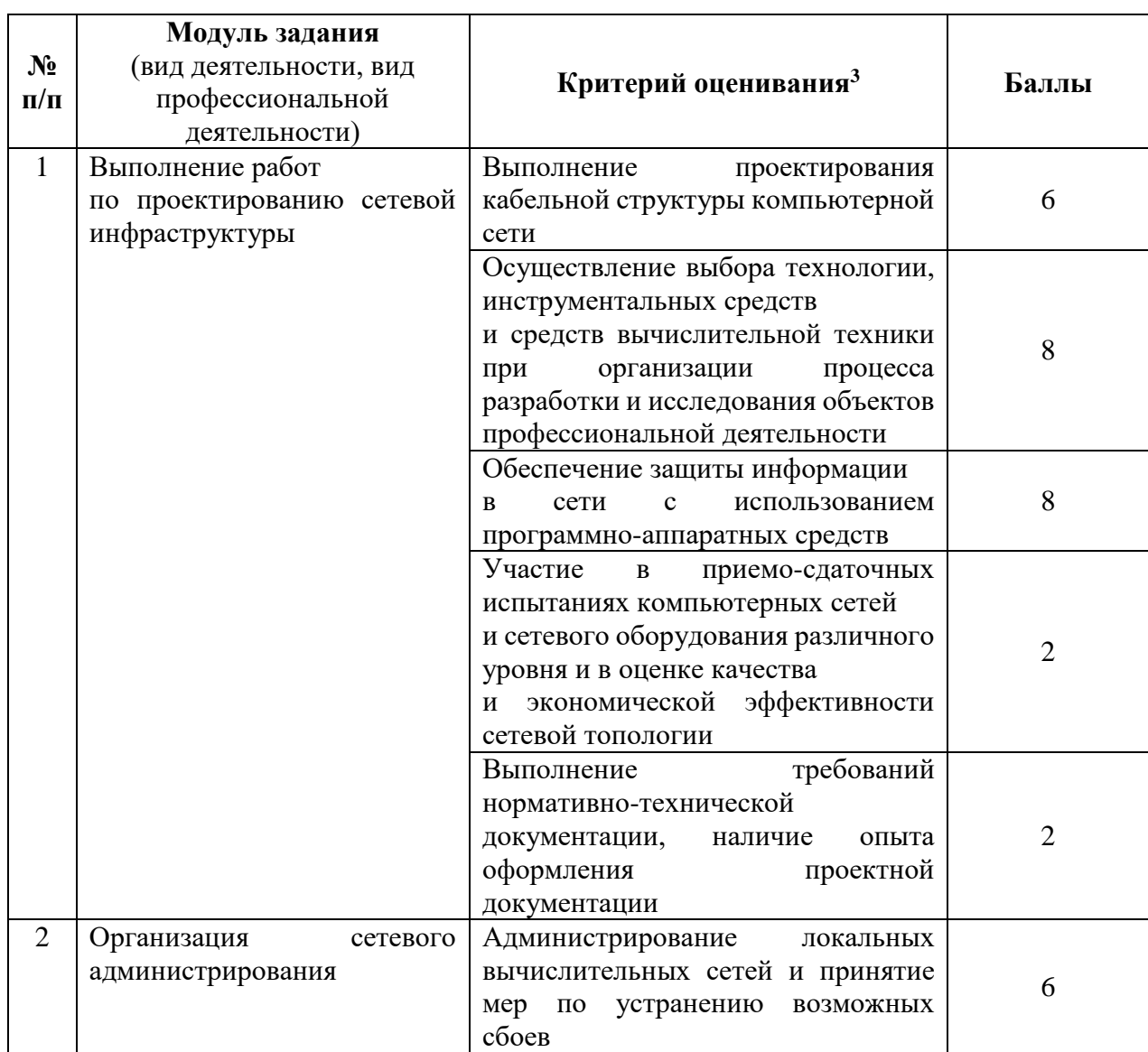

<sup>3</sup> **Формулировка критерия оценивания совпадает с наименованием ПК, ОК и начинается с отглагольного существительного.** 

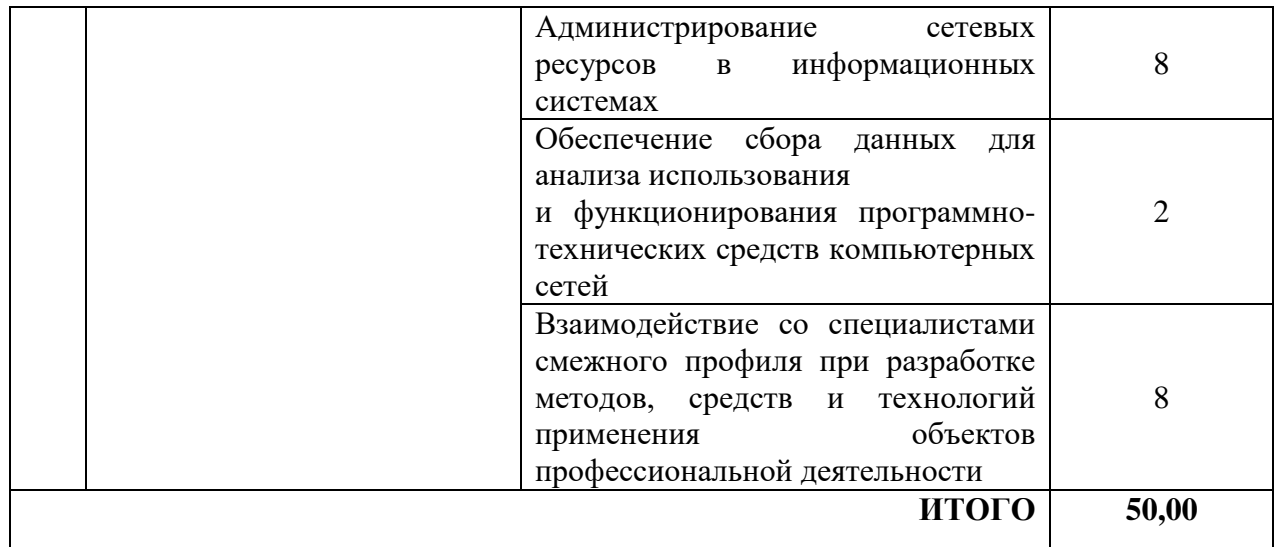

Распределение баллов по критериям оценивания для ДЭ ПУ (инвариантная часть КОД) в рамках ГИА представлена в таблице № 8.

Таблица № 8

| $N_2$<br>$\Pi/\Pi$ | Модуль задания<br>(вид деятельности, вид<br>профессиональной<br>деятельности) | Критерий оценивания <sup>4</sup>                                                                                                    | Баллы          |
|--------------------|-------------------------------------------------------------------------------|----------------------------------------------------------------------------------------------------|----------------|
| $\mathbf{1}$       | Выполнение работ<br>по проектированию сетевой<br>инфраструктуры               | Выполнение<br>проектирования<br>кабельной структуры компьютерной<br>сети                                                                                                    | 6              |
|                    |                                                                               | Осуществление выбора технологии,<br>инструментальных средств<br>и средств вычислительной техники<br>организации<br>при<br>процесса<br>разработки и исследования объектов<br>профессиональной деятельности | 8              |
|                    |                                                                               | Обеспечение защиты информации<br>использованием<br>сети<br>$\mathbf{B}$<br>$\mathbf{c}$<br>программно-аппаратных средств                                                                                  | 8              |
|                    |                                                                               | Перенимание участия в приемо-<br>сдаточных<br>испытаниях<br>компьютерных сетей и сетевого<br>оборудования различного уровня<br>и в оценке качества и экономической<br>эффективности сетевой топологии     | $\overline{2}$ |
|                    |                                                                               | Выполнение<br>требований<br>нормативно-технической<br>документации,<br>иметь<br>ОПЫТ                                                                                                    | $\overline{2}$ |

<sup>4</sup> Формулировка критерия оценивания совпадает с наименованием ПК, ОК и начинается с отглагольного существительного.

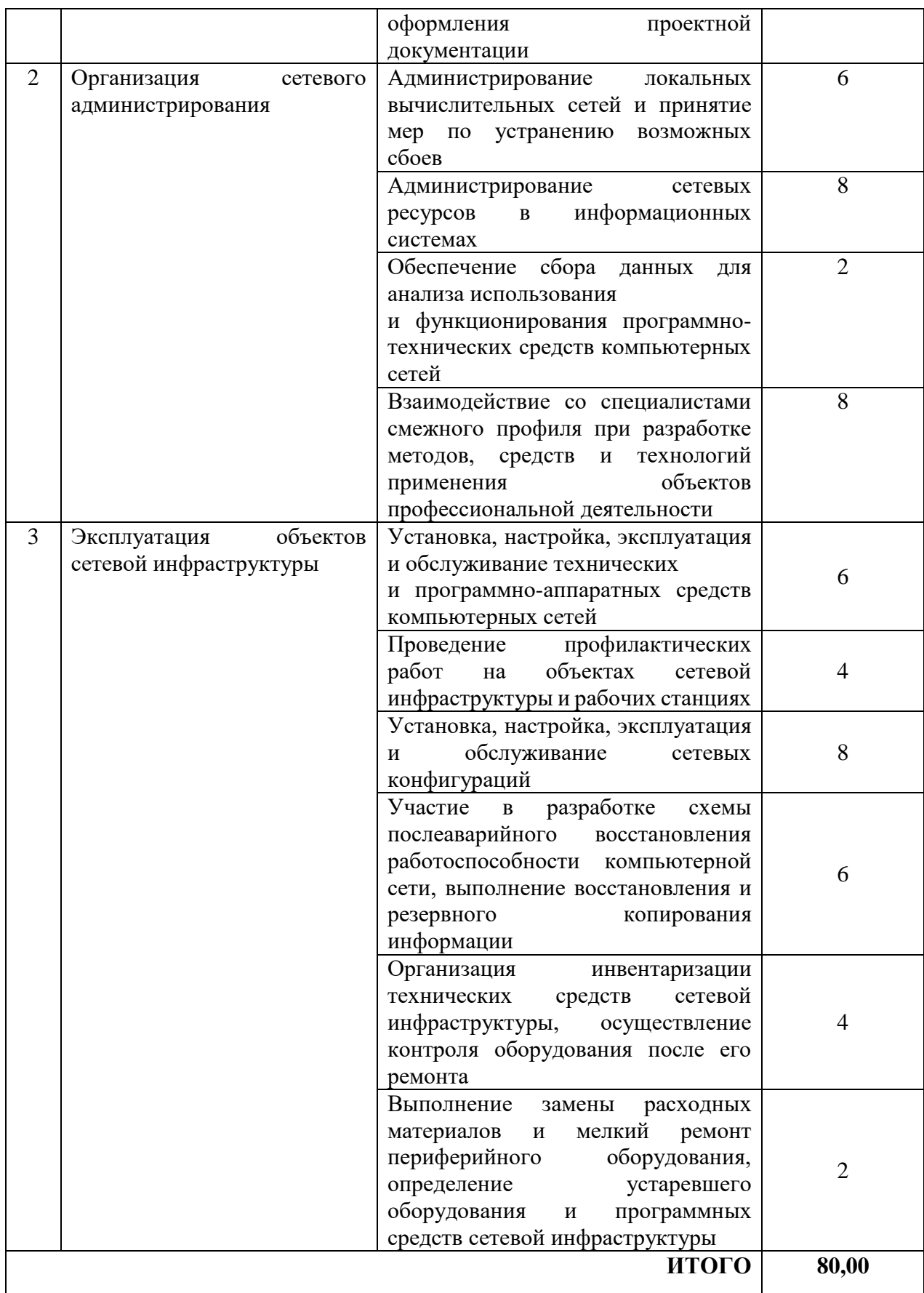

Распределение баллов по критериям оценивания для ДЭ ПУ (инвариантная и вариативная части КОД) в рамках ГИА представлена в таблице № 9.

Таблица № 9

|                | Модуль задания            |                                                  |                |
|----------------|---------------------------|--------------------------------------------------|----------------|
| $N_2$          | (вид деятельности, вид    |                                                  |                |
| $\Pi/\Pi$      | профессиональной          | Критерий оценивания <sup>5</sup>                 | Баллы          |
|                | деятельности)             |                                                  |                |
|                |                           |                                                  |                |
| $\mathbf{1}$   | Выполнение работ          | Выполнение<br>проектирования                     | 6              |
|                | по проектированию сетевой | кабельной структуры компьютерной                 |                |
|                | инфраструктуры            | сети                                             |                |
|                |                           |                                                  |                |
|                |                           | Осуществление выбора технологии,                 | 8              |
|                |                           | инструментальных средств                         |                |
|                |                           | и средств вычислительной техники                 |                |
|                |                           | организации<br>при<br>процесса                   |                |
|                |                           | разработки и исследования объектов               |                |
|                |                           | профессиональной деятельности                    |                |
|                |                           | Обеспечение защиты информации                    | 8              |
|                |                           | использованием<br>сети<br>$\mathbf{c}$<br>B      |                |
|                |                           | программно-аппаратных средств                    |                |
|                |                           | Перенимание участия в приемо-                    | $\overline{2}$ |
|                |                           | сдаточных<br>испытаниях                          |                |
|                |                           | компьютерных сетей и сетевого                    |                |
|                |                           | оборудования различного уровня и в               |                |
|                |                           | оценке качества и экономической                  |                |
|                |                           | эффективности сетевой топологии                  |                |
|                |                           | требований<br>Выполнение                         | $\overline{2}$ |
|                |                           | нормативно-технической                           |                |
|                |                           | документации,<br>иметь<br>ОПЫТ                   |                |
|                |                           | оформления<br>проектной                          |                |
|                |                           | документации                                     |                |
| $\overline{2}$ | Организация<br>сетевого   | Администрирование<br>локальных                   | 6              |
|                | администрирования         | вычислительных сетей и принятие                  |                |
|                |                           | $\Pi$ O<br>устранению<br>мер<br><b>ВОЗМОЖНЫХ</b> |                |
|                |                           | сбоев                                            |                |
|                |                           | Администрирование<br>сетевых                     | 8              |
|                |                           | ресурсов<br>информационных<br>$\mathbf{B}$       |                |
|                |                           | системах                                         |                |
|                |                           | сбора<br>Обеспечение<br>данных<br>ДЛЯ            | $\overline{2}$ |
|                |                           | анализа использования                            |                |
|                |                           | и функционирования программно-                   |                |
|                |                           | технических средств компьютерных                 |                |
|                |                           | сетей                                            |                |

 $5$  Формулировка критерия оценивания совпадает с наименованием ПК, ОК и начинается с отглагольного существительного.

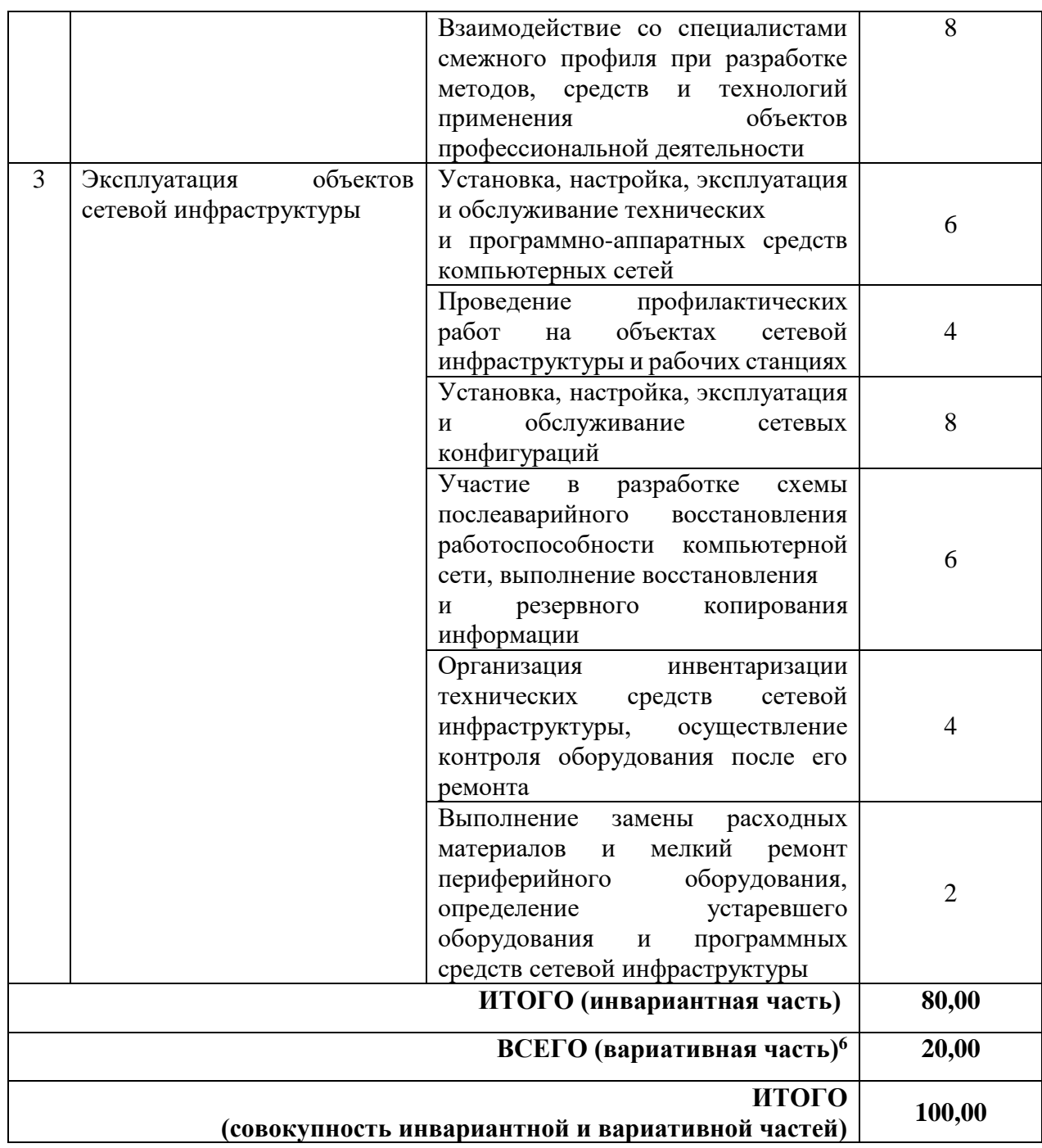

**.** 

 $6$  Критерии оценивания вариативной части КОД разрабатываются образовательной организацией самостоятельно с учетом квалификационных требований, заявленных организациями, работодателями, заинтересованными в подготовке кадров соответствующей квалификации, в том числе являющимися стороной договора о сетевой форме реализации образовательных программ и (или) договора о практической подготовке обучающихся.

#### **3.2 Перечень оборудования и оснащения, расходных материалов, средств обучения и воспитания**

Перечень оборудования и оснащения, расходных материалов, средств обучения и воспитания представлен в зависимости от вида аттестации, уровня ДЭ представлен в таблице № 10.

Перечень оборудования и оснащения, расходных материалов, средств обучения и воспитания может быть дополнен образовательной организацией с целью создания необходимых условий для участия в ДЭ обучающихся из числа лиц с ограниченными возможностями здоровья и обучающихся из числа детей-инвалидов и инвалидов.

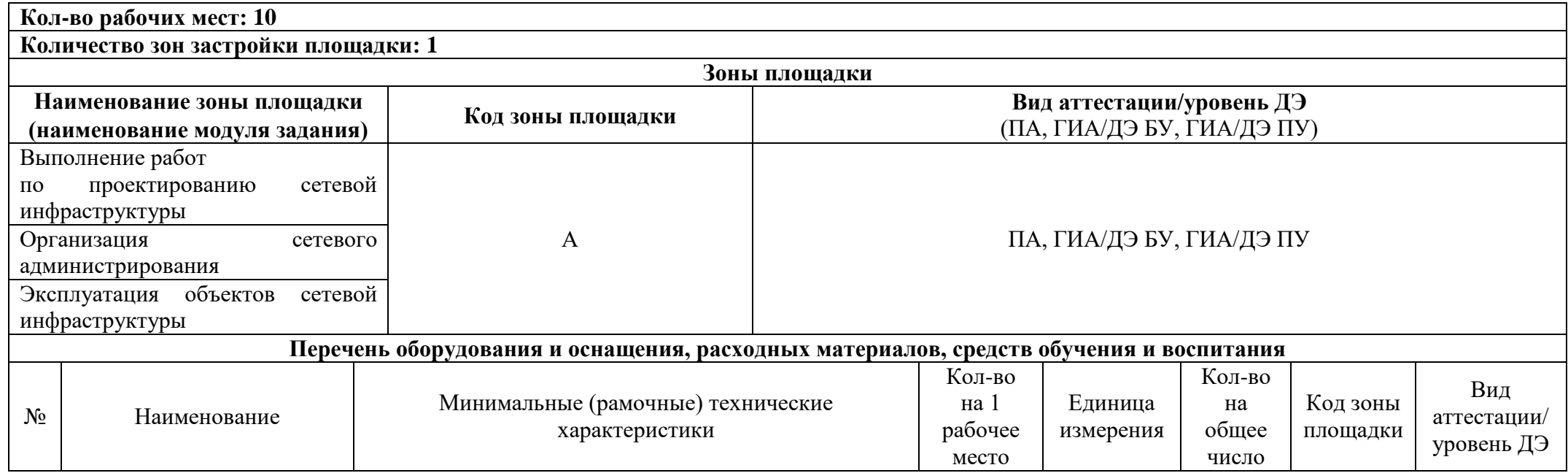

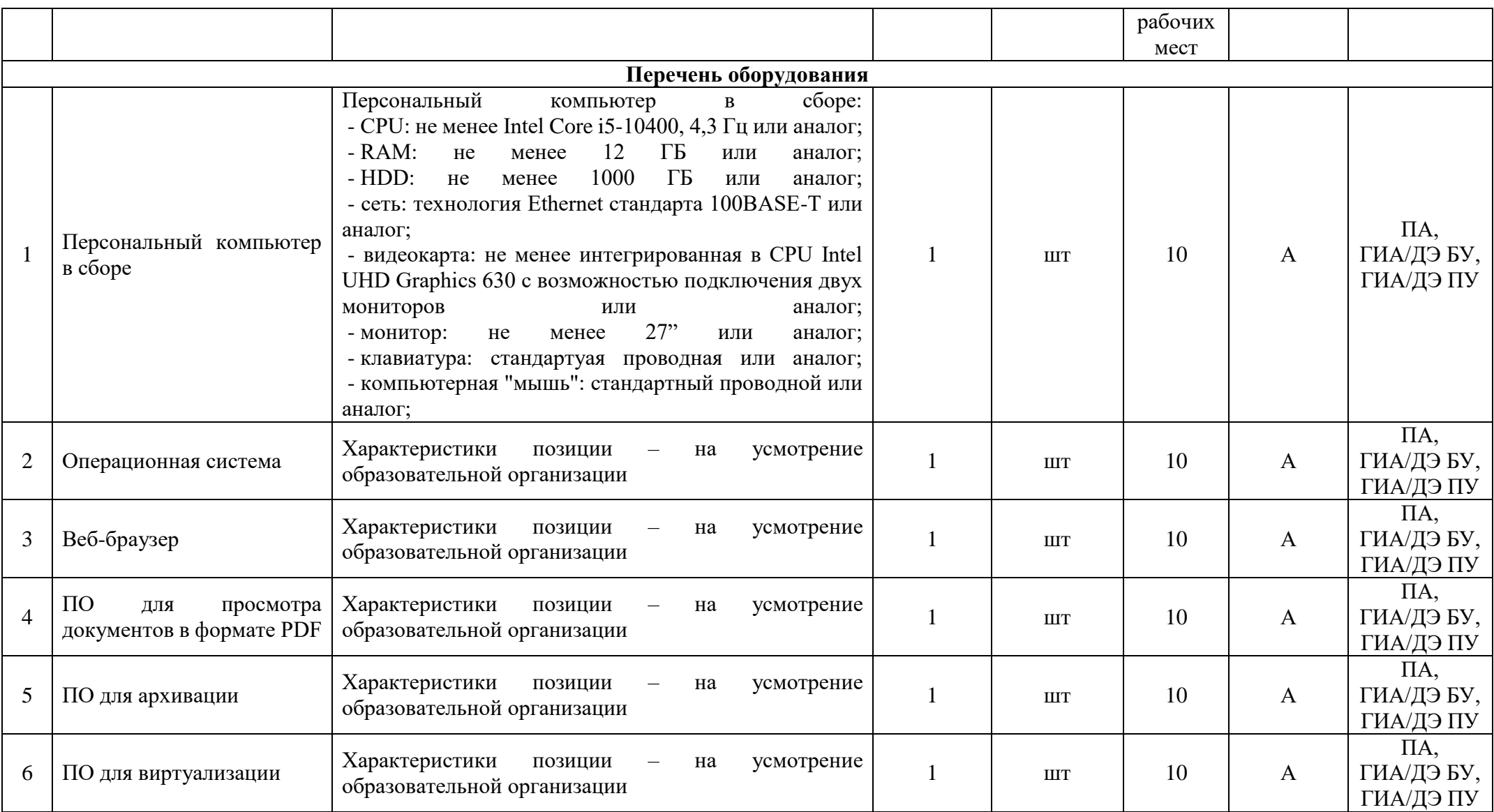

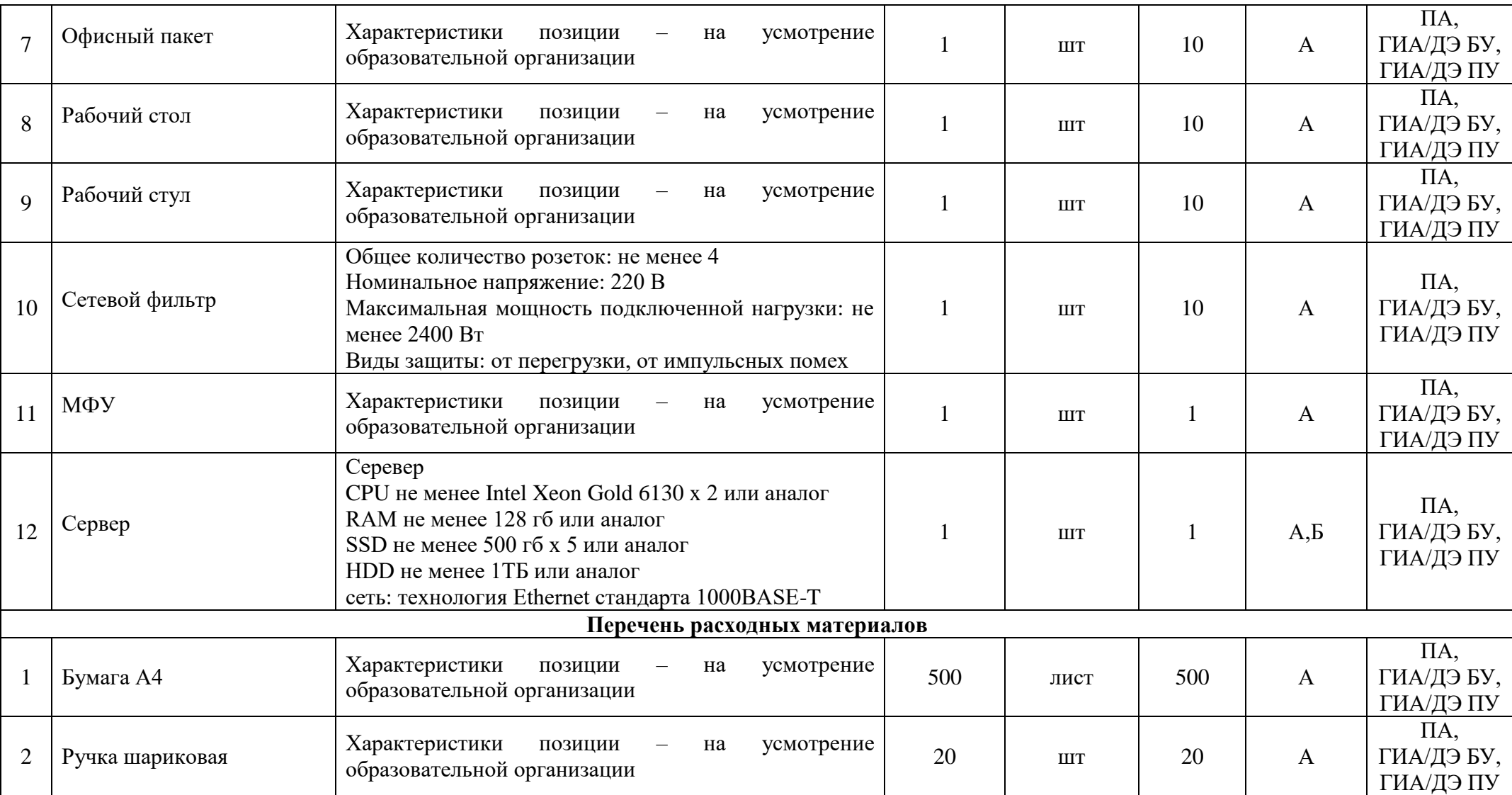

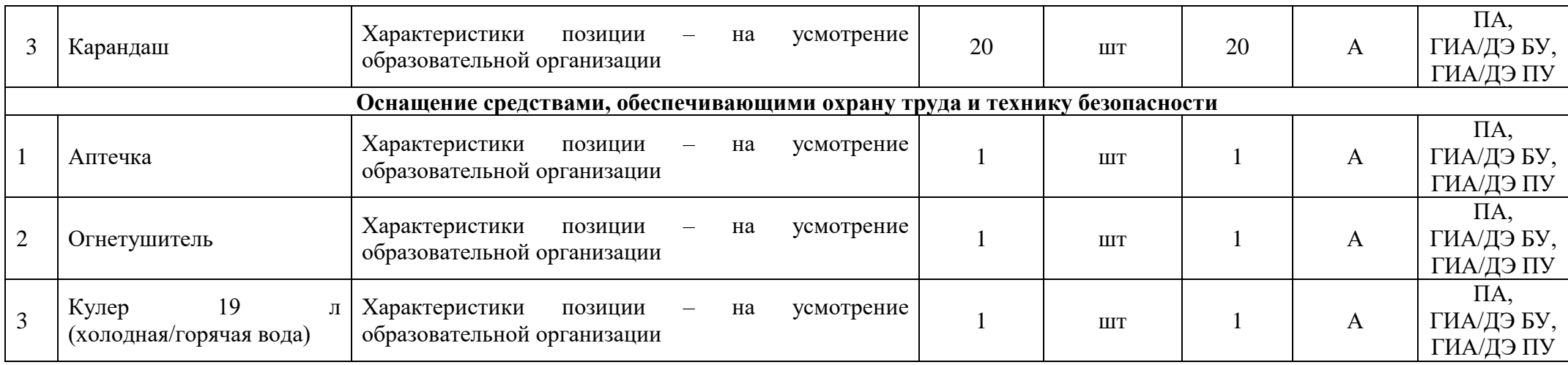

### **3.3 Примерный план застройки площадки ДЭ. Требования к застройке площадки ДЭ**

Примерный план застройки площадки ДЭ, проводимого в рамках ПА, представлен в приложении № 2 к настоящему тому № 1 оценочных материалов.

Примерный план застройки площадки ДЭ БУ, проводимого в рамках ГИА, представлен в приложении № 3 к настоящему тому № 1 оценочных материалов.

Примерный план застройки площадки ДЭ ПУ (инвариантная часть КОД), проводимого в рамках ГИА, представлен в приложении № 4 к настоящему тому № 1 оценочных материалов.

Общие требования к застройке площадки представлены в таблице № 11.

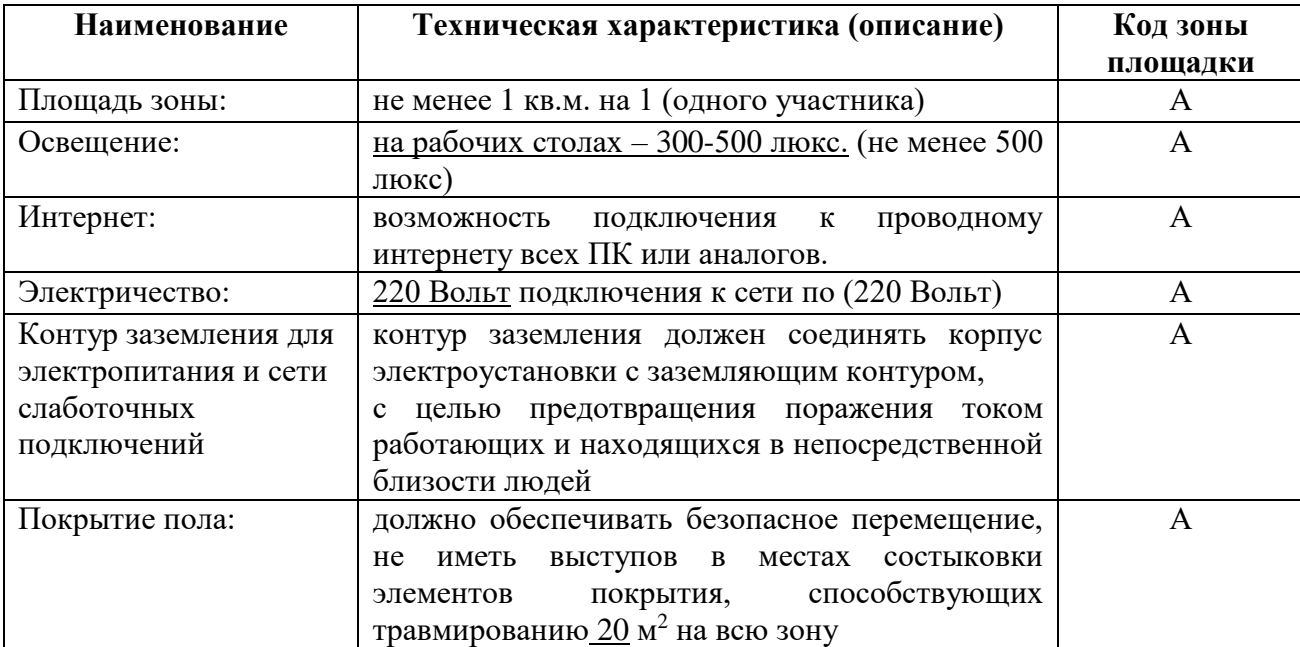

#### **3.4 Требования к составу экспертных групп**

Количественный состав экспертной группы определяется образовательной организацией, исходя из числа сдающих одновременно ДЭ обучающихся. Один эксперт должен иметь возможность оценить результаты выполнения обучающимися задания в полной мере согласно критериям оценивания.

Количество экспертов ДЭ вне зависимости от вида аттестации, уровня ДЭ представлено в таблице № 12.

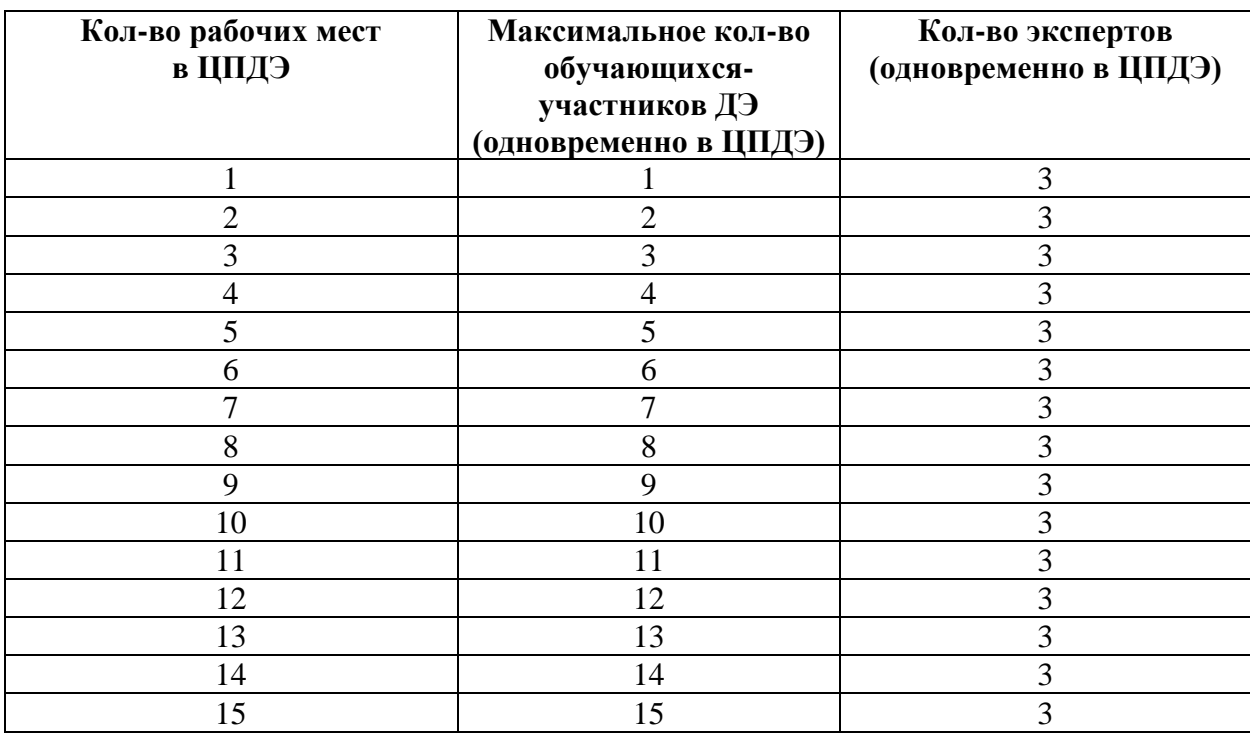

#### **3.5 Инструкция по технике безопасности**

1. Технический эксперт под подпись знакомит главного эксперта, членов экспертной группы, обучающихся с требованиями охраны труда и безопасности производства.

2. Все участники ДЭ должны соблюдать установленные требования по охране труда и производственной безопасности, выполнять указания технического эксперта по соблюдению указанных требований.

Инструкция:

В процессе выполнения экзаменационных заданий и нахождения на площадке проведения экзамена участник обязан четко соблюдать:

− инструкции по охране труда и технике безопасности;

− не заходить за ограждения и в технические помещения;

− соблюдать личную гигиену;

− принимать пищу в строго отведенных местах;

− самостоятельно использовать инструмент и оборудование, разрешенное к выполнению экзаменационного задания.

Участникам при работе с ПК должны быть организованы технологические перерывы на 15 минут через каждые 1 час 30 минут работы.

Запрещается находиться возле ПК в верхней одежде, принимать пищу, употреблять во время работы алкогольные напитки, а также быть в состоянии алкогольного, наркотического или другого опьянения.

Работа на площадке проведения экзамена разрешается исключительно в присутствии эксперта. Запрещается присутствие на площадке проведения экзамена посторонних лиц.

По всем вопросам, связанным с работой компьютера, следует обращаться к техническому эксперту.

Участник экзамена должен знать месторасположение первичных средств пожаротушения и уметь ими пользоваться.

При несчастном случае пострадавший или очевидец несчастного случая обязан немедленно сообщить о случившемся Экспертам.

На площадке проведения экзамена находится аптечка первой помощи, укомплектованная изделиями медицинского назначения, ее необходимо использовать для оказания первой помощи, самопомощи в случаях получения травмы.

В случае возникновения несчастного случая или болезни участника, об этом немедленно уведомляется Главный эксперт. Главный эксперт принимает решение о назначении дополнительного времени для участия. В случае отстранения участника от дальнейшего участия в экзамене ввиду болезни или несчастного случая, он получит баллы за любую завершенную работу.

Вышеуказанные случаи подлежат обязательной регистрации.

## **3.6 Образцы задания**

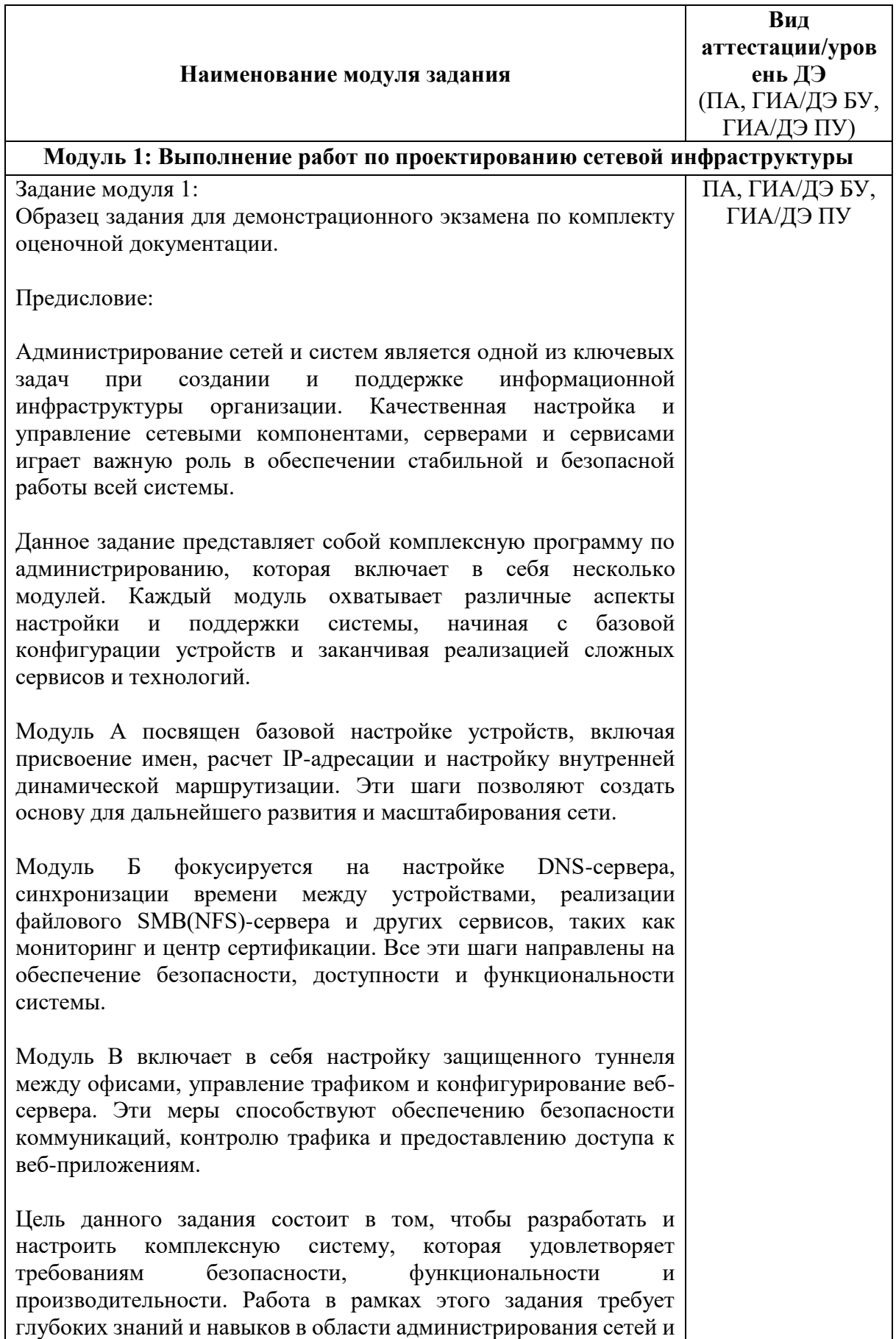

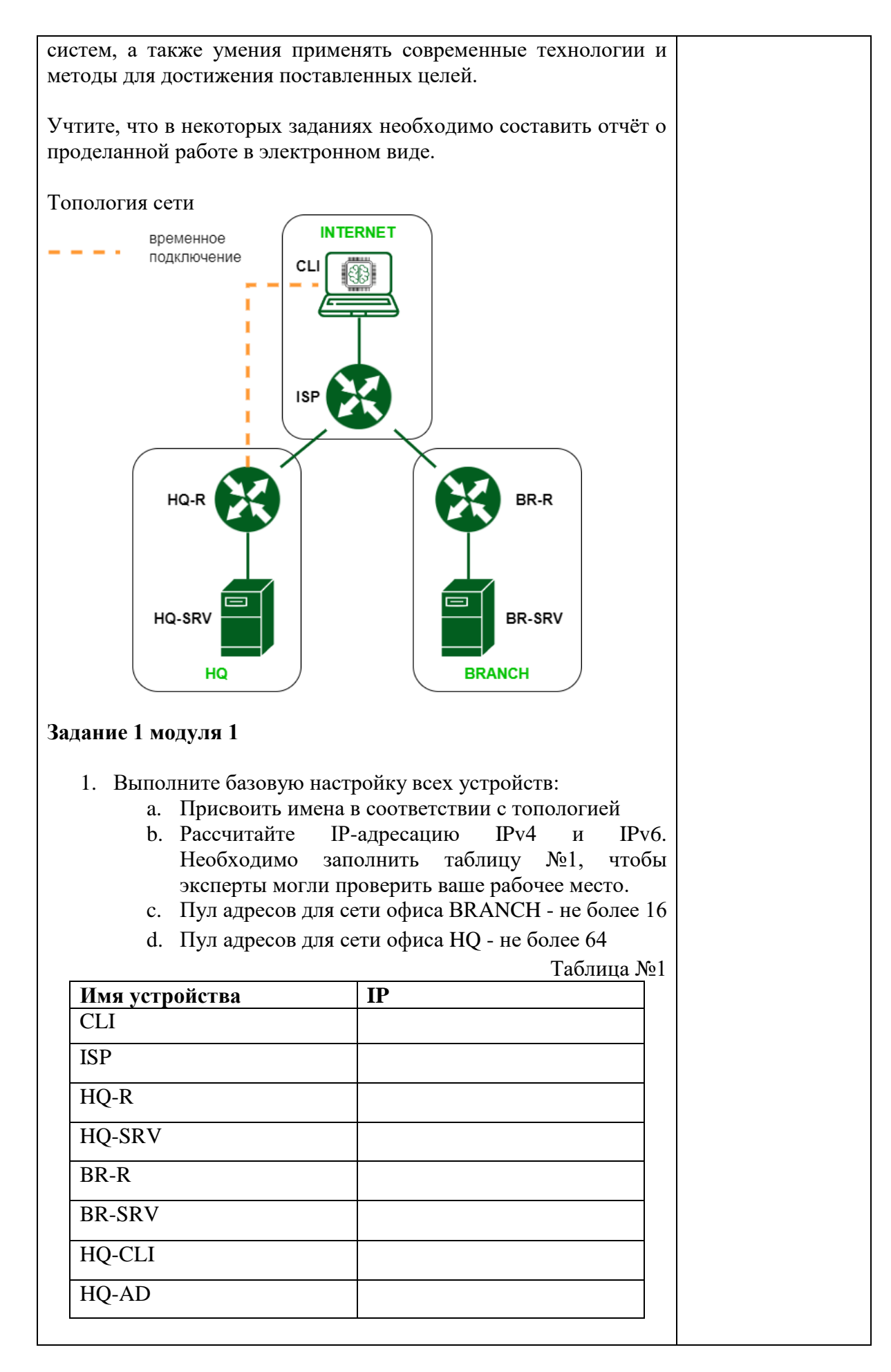

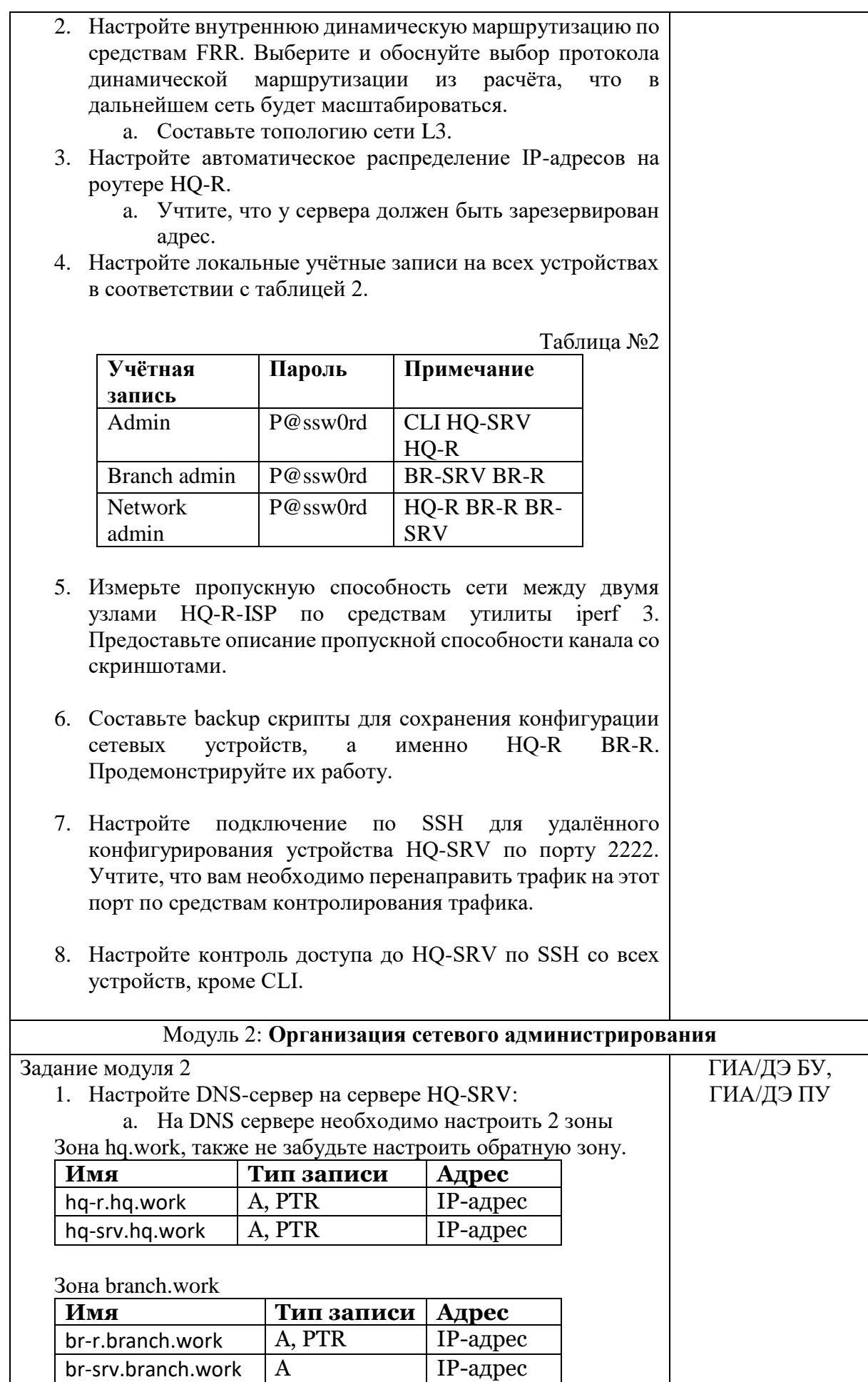

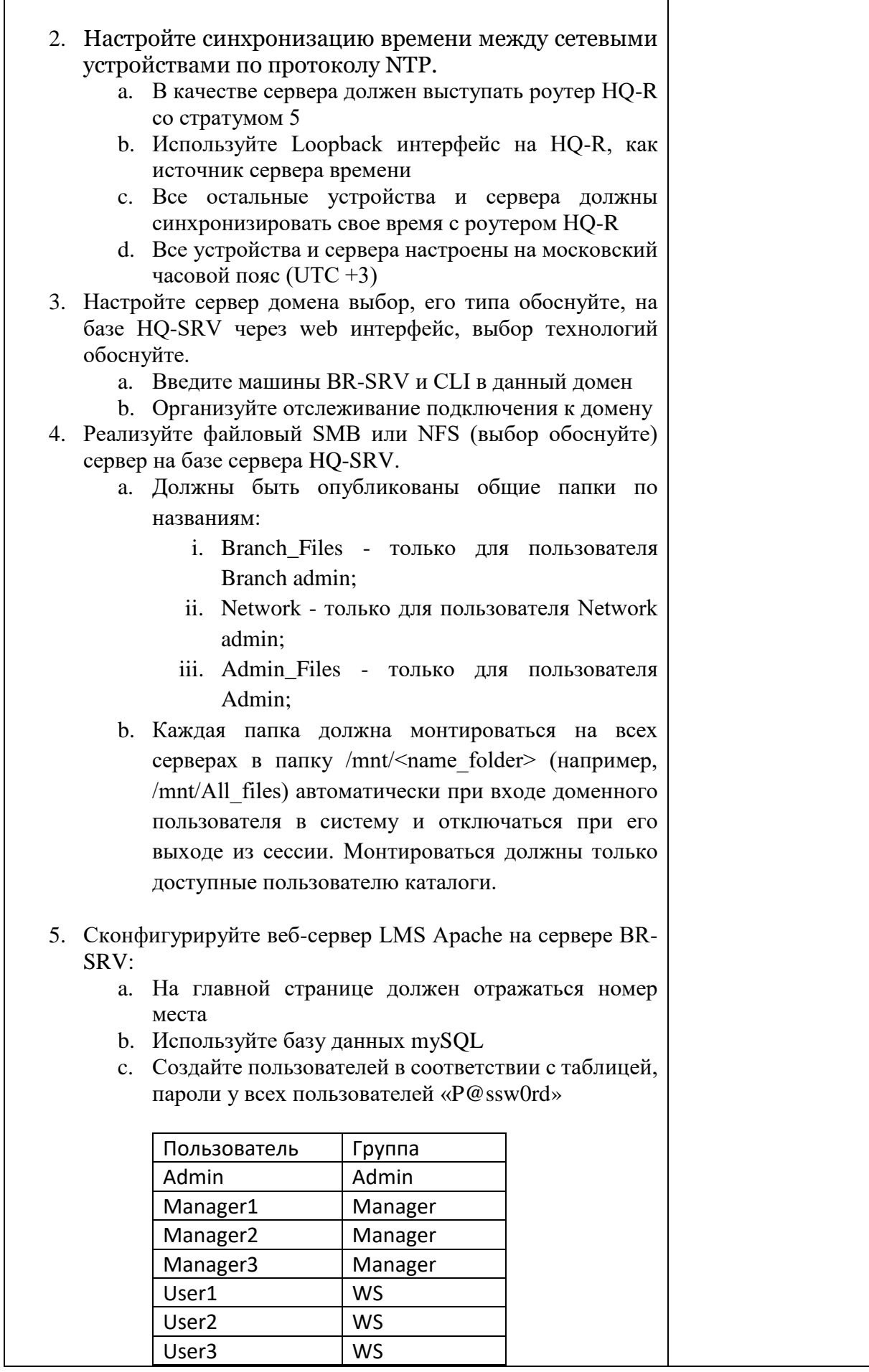

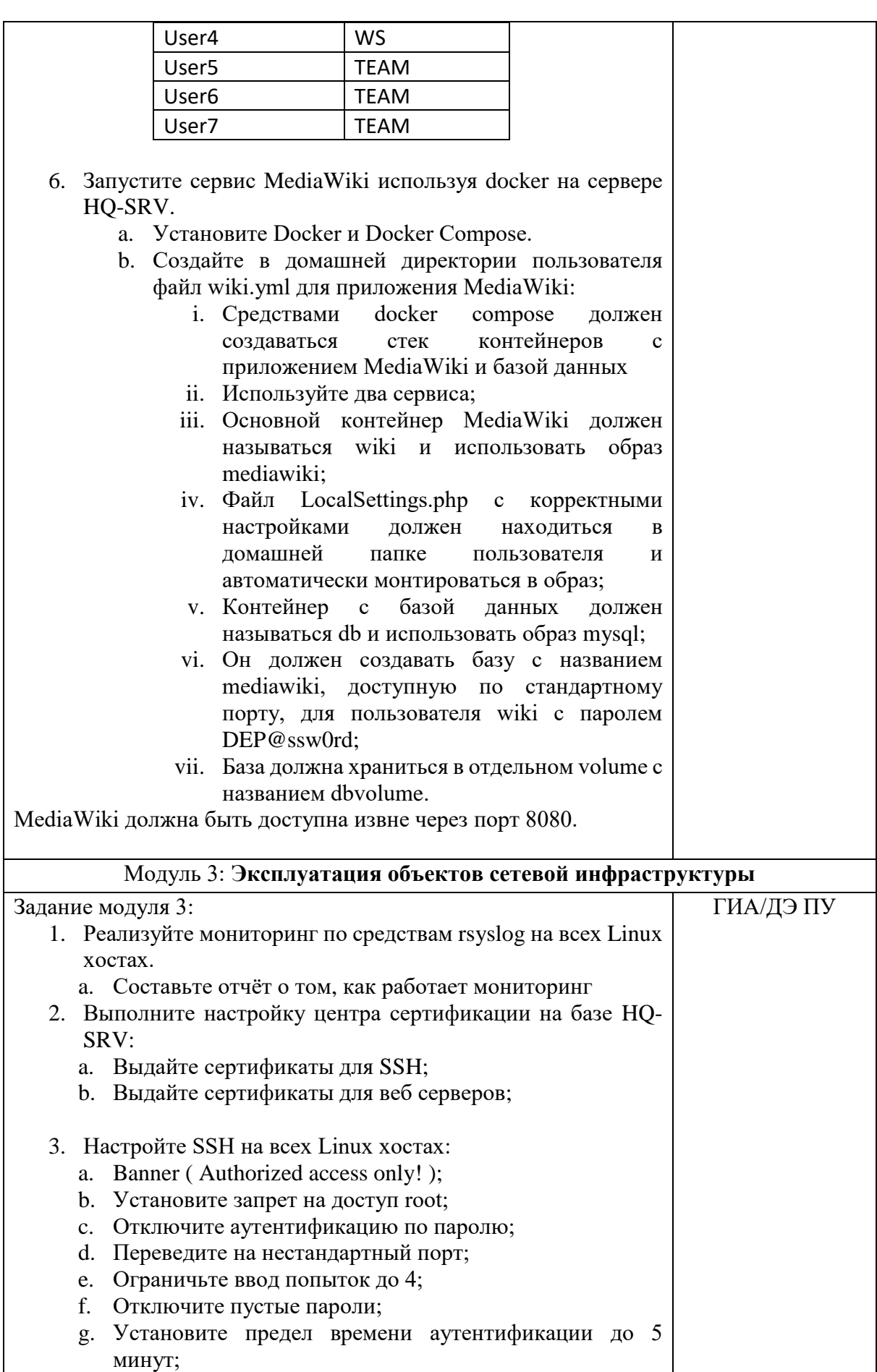

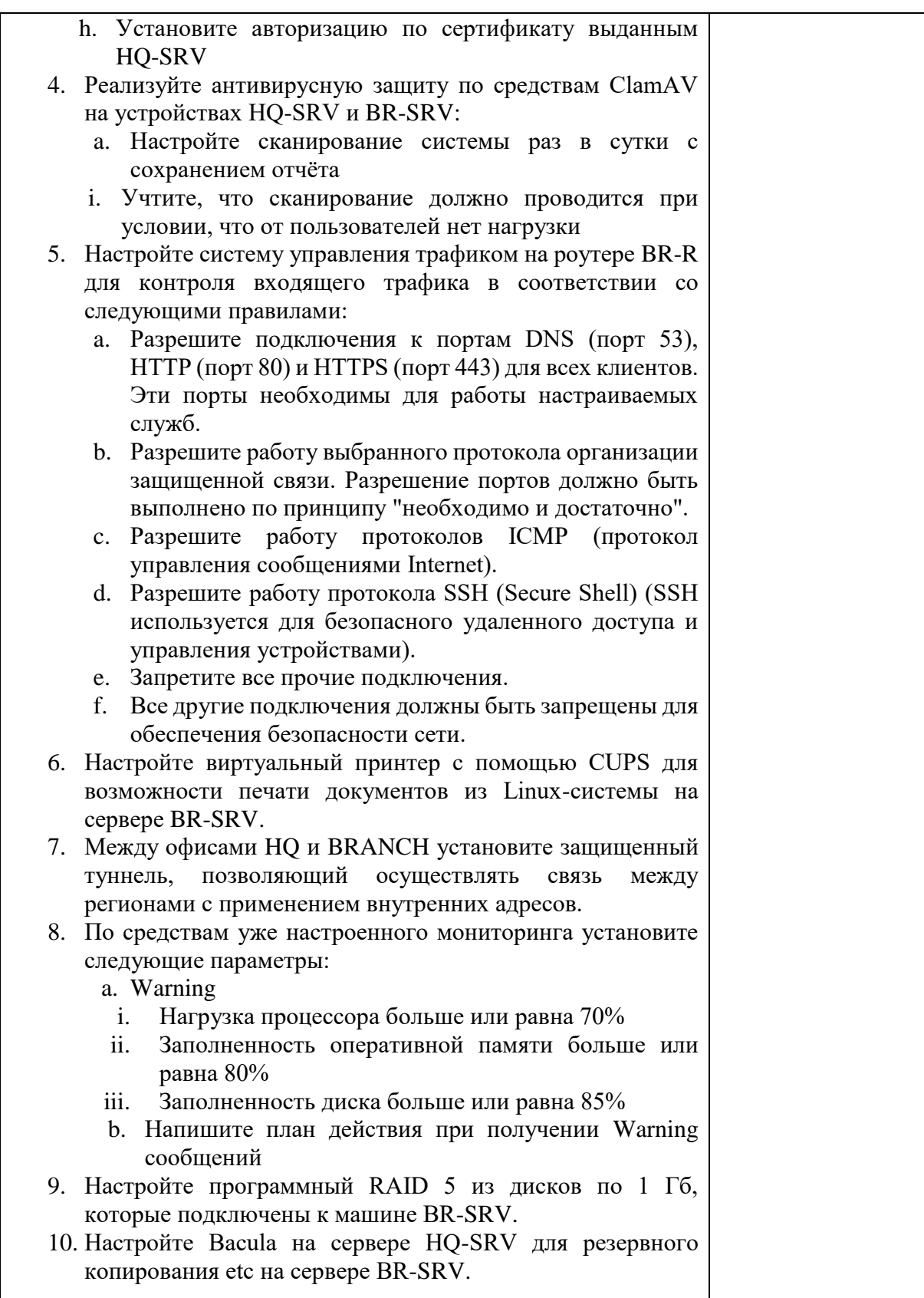

Приложение № 1 к оценочным материалам (Том 1)

### **Рекомендации по формированию вариативной части КОД, вариативной части задания и критериев оценивания для ДЭ ПУ**

Образовательная организация при необходимости самостоятельно формирует содержание вариативной части КОД и вариативной части задания для ДЭ ПУ на основе квалификационных требований, заявленных организациями, работодателями, заинтересованными в подготовке кадров соответствующей квалификации, в том числе являющимися стороной договора о сетевой форме реализации образовательных программ и (или) договора о практической подготовке обучающихся.

При формировании содержания вариативной части КОД для ДЭ ПУ рекомендуется использовать нижеследующие формы таблиц.

Информация о продолжительности ДЭ профильного уровня с учетом вариативной части формируется по форме согласно таблице № 1.1.

Таблица № 1.1

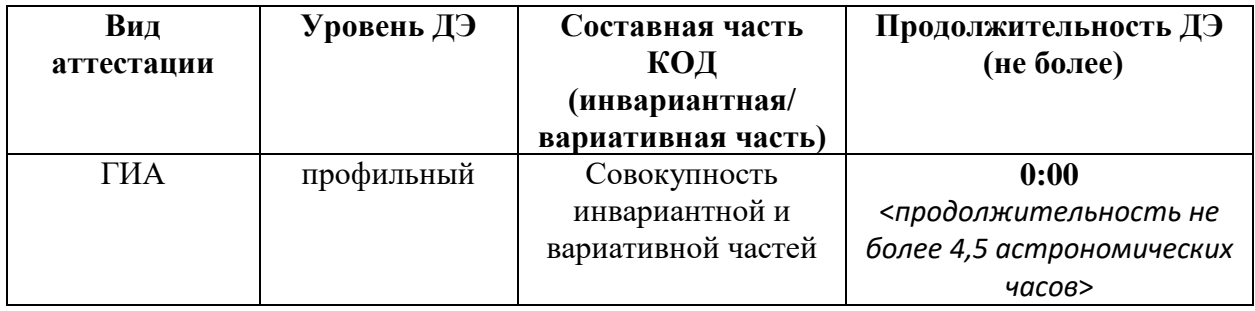

Содержательная структура вариативной части КОД для ДЭ ПУ (квалификационные требования работодателей) формируется по форме согласно таблицы № 1.2.

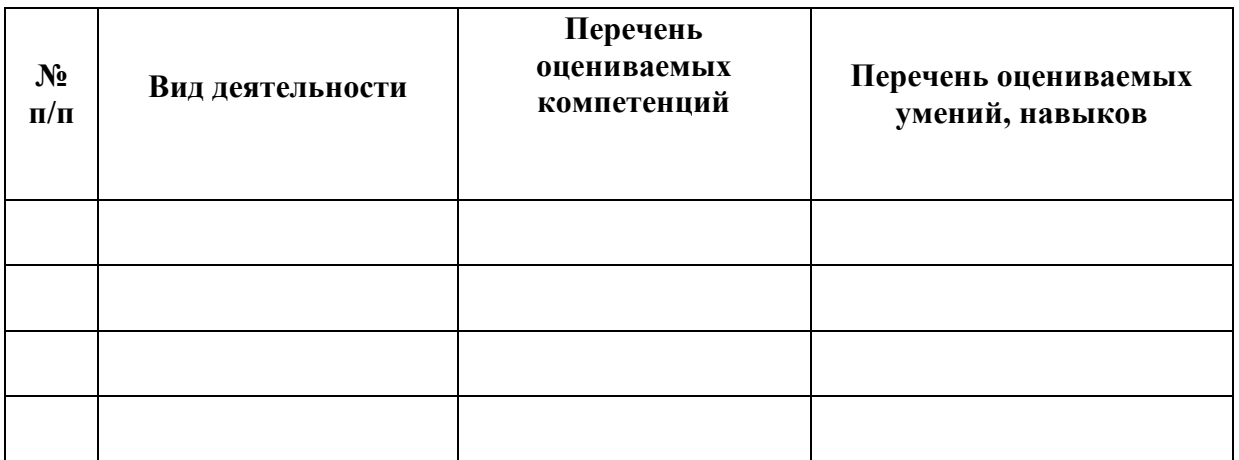

Распределение баллов по критериям оценивания для ДЭ ПУ (вариативная часть) в рамках ГИА осуществляется по форме согласно таблицы N<sup>o</sup> 1.3.

Таблица № 1.3

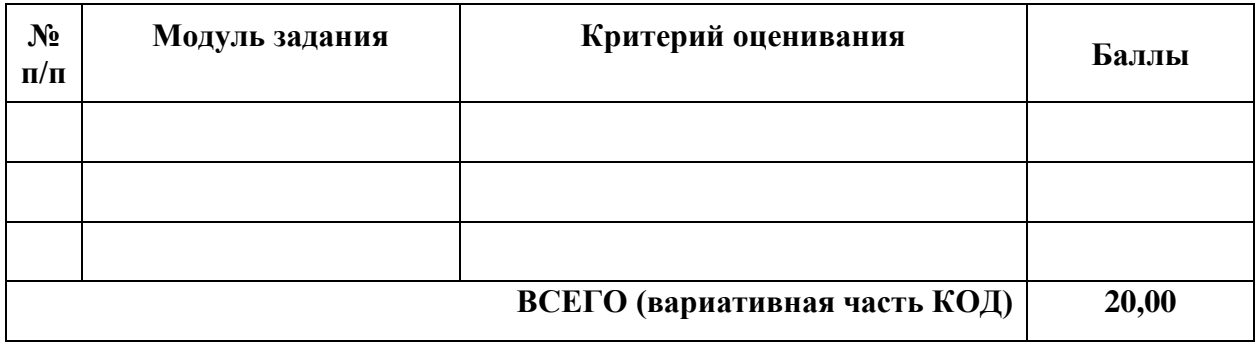

При формировании вариативной части КОД для ДЭ ПУ в части перечня оборудования и оснащения, расходных материалов, средств обучения и воспитания рекомендуется использовать форму таблицы № 10.

При формировании вариативной части КОД для ДЭ ПУ в части примерного плана застройки рекомендуется использовать форму таблицы № 11. При этом примерный план застройки площадки при необходимости может быть дополнен объектами учебно-производственной инфраструктуры, необходимой для выполнения вариативной задания ДЭ ПУ, разрабатываемой образовательной организацией с участием работодателей.

Вариативная часть задания ДЭ ПУ формируется по форме согласно таблице № 1.4.

Таблица 1.4

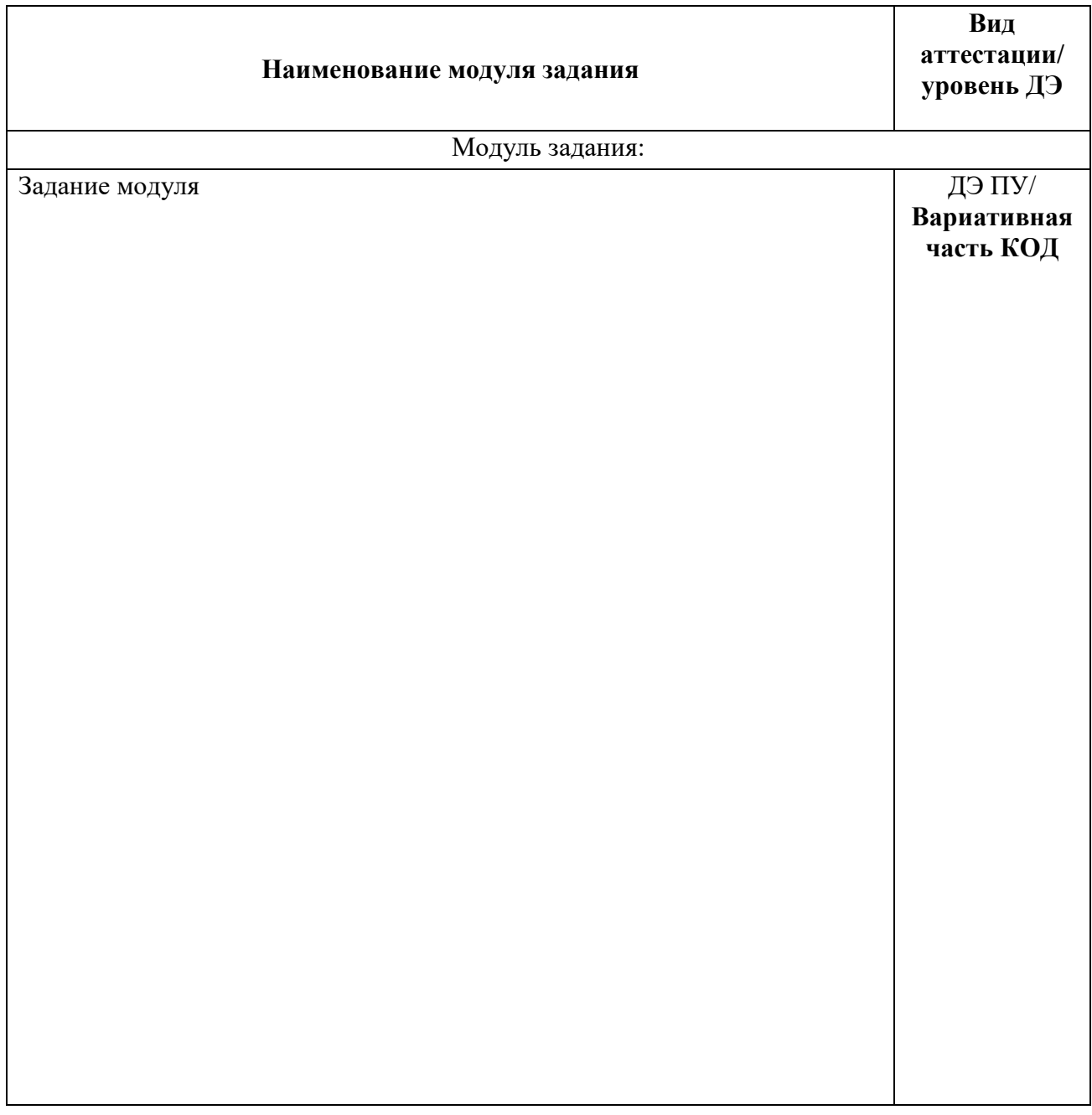

Критерии оценивания к вариативной части КОД (к вариативной части задания ДЭ ПУ) формируются согласно таблицы № 1.5.

#### Таблица № 1.5

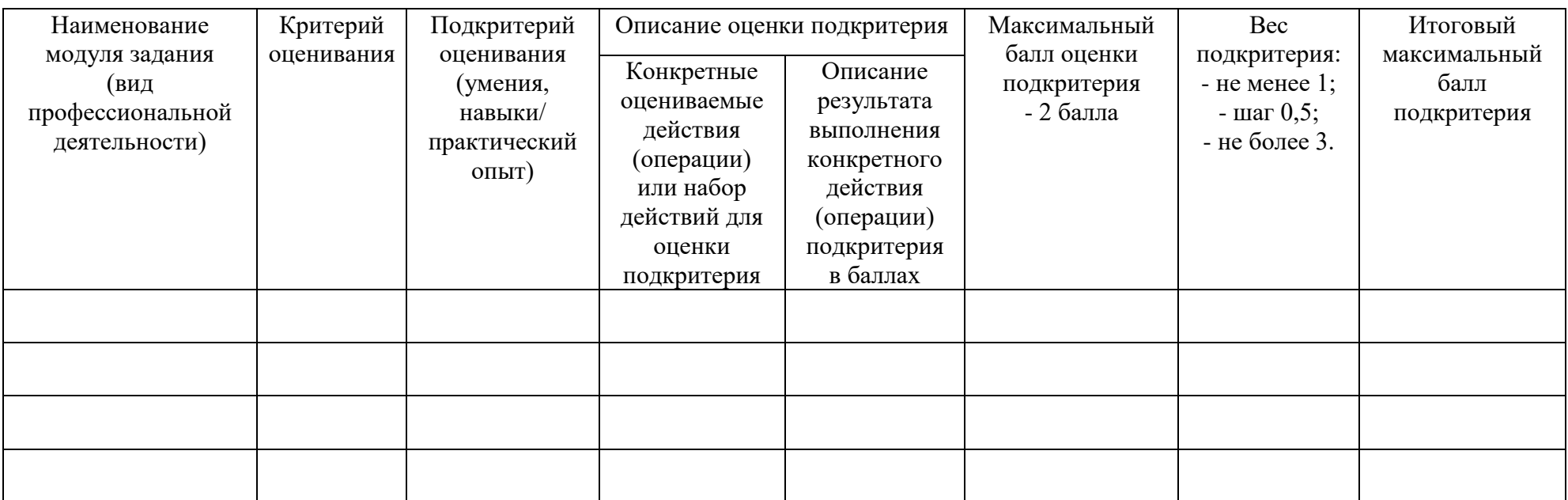

Схема оценивания (в баллах) представлена в таблице № 1.6.

Таблица № 1.6

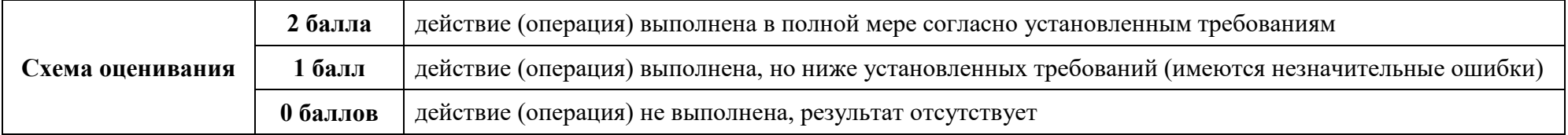

# Приложение № 2 к оценочным

материалам (Том 1)

# **Примерный план застройки площадки ДЭ, проводимого в рамках ПА**

**Код зоны площадки: А**

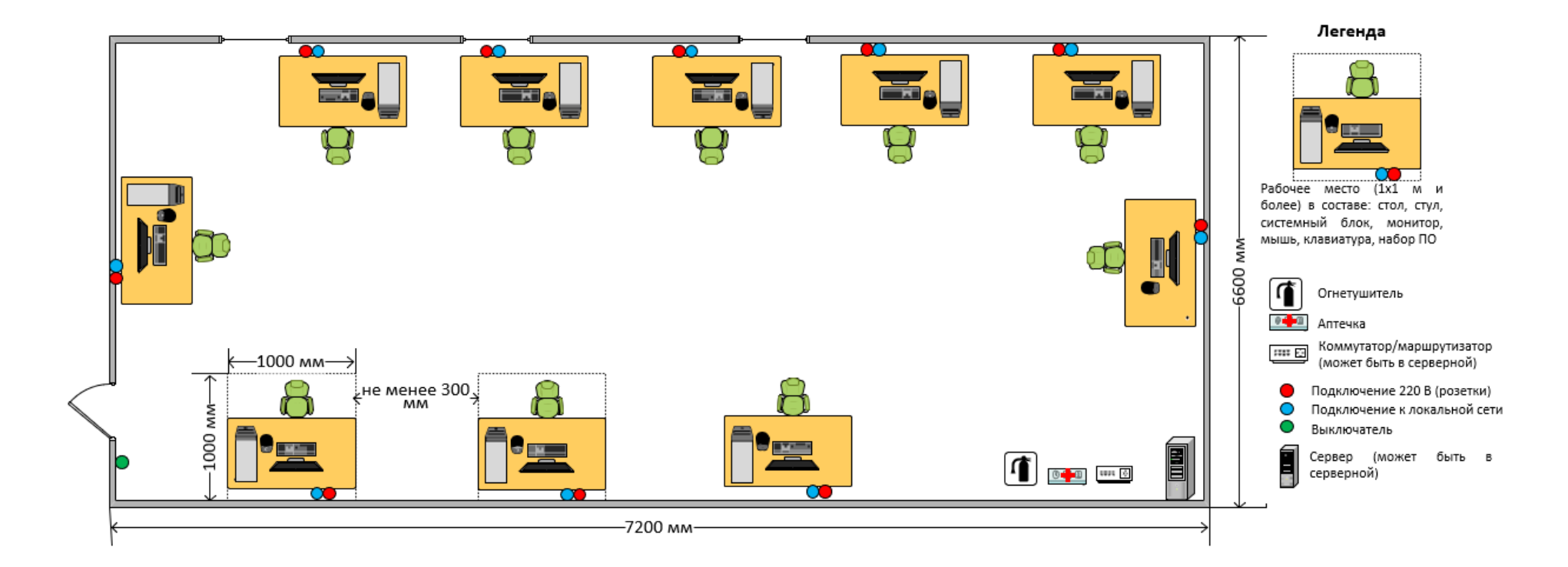

## Приложение № 3 к оценочным

материалам (Том 1)

### **Примерный план застройки площадки ДЭ БУ, проводимого в рамках ГИА Код зоны площадки: А**

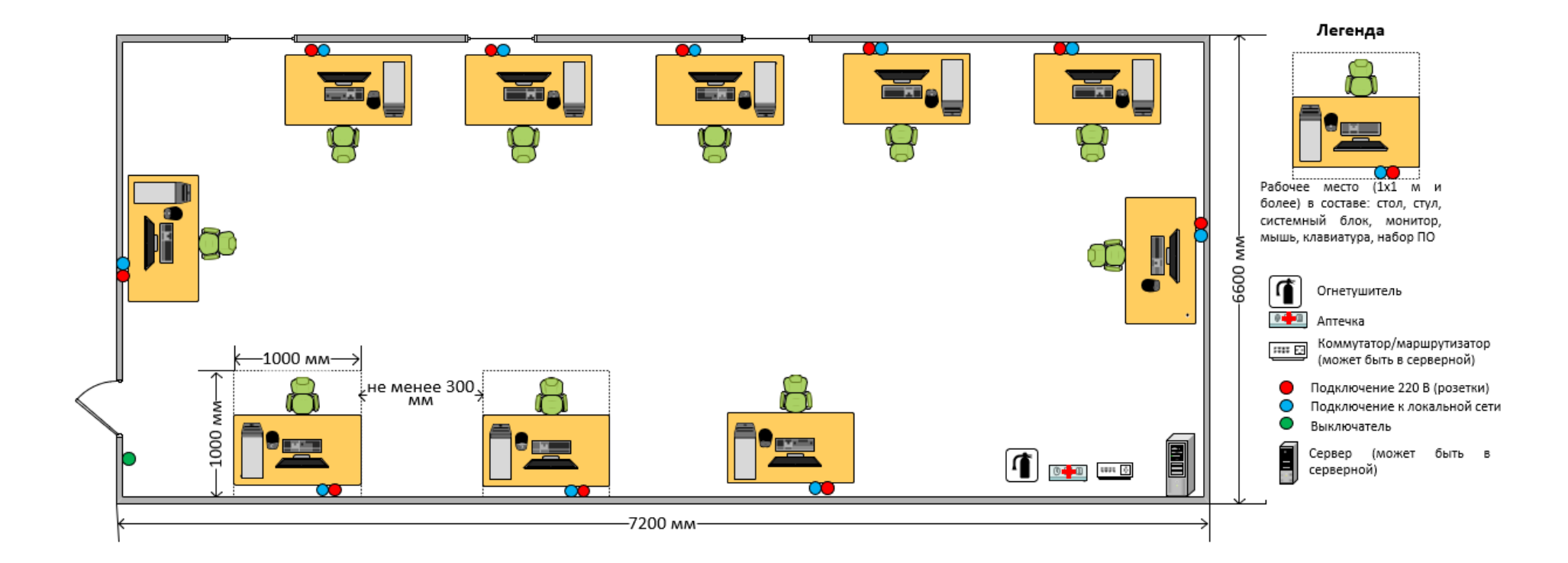

# Приложение № 4 к оценочным

материалам (Том 1)

# **Примерный план застройки площадки ДЭ ПУ, проводимого в рамках ГИА**

**Код зоны площадки: А**

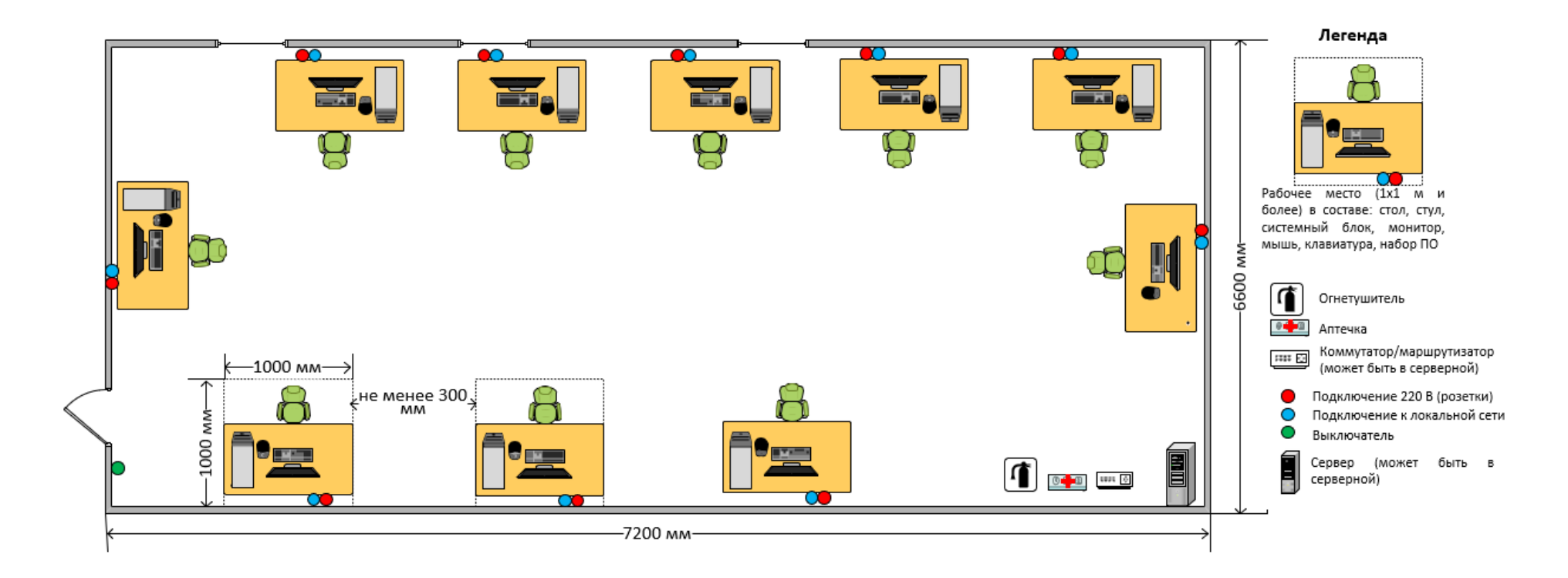